# **Machine Listening for Music and Sound Analysis**

# **Lecture 2 – Machine Learning/Deep Learning**

Dr.-Ing. Jakob Abeßer Fraunhofer IDMT

jakob.abesser@idmt.fraunhofer.de

https://machinelistening.github.io

# **Learning Objectives**

- **n** Introduction
- **n** Learning paradigms
- **n** Machine learning (ML) project pipeline
- **n** Deep learning

# **Introduction**

#### **n** Goals

- $\blacksquare$  "...give computers the ability to learn without being explicitly programmed" [Samuels, 1959]
- $\blacksquare$  Learning structures in given (un)labeled data to make predictions on new / unseen data
- Paradigm change
	- **E** Before: manually designed / general-purpose features
	- **n Now:** joint representation learning (features) & data modeling (classification)

 $\blacksquare$  Related disciplines

 $\blacksquare$  Statistics, data science, optimization

# **Introduction**

### **Terminology**

- **Artificial Intelligence (AI)** 
	- $\blacksquare$  "an agent's ability to achieve goals in a wide range of environments" [Legg & Hutter, 2007]
- Machine Learning (ML)
	- **Pattern recognition, data** modeling, learning, prediction
- Deep Learning (DL)
	- $\blacksquare$  (Brain-inspired) artificial neural networks (ANN)
- Data Science
	- $\blacksquare$  Knowledge extraction from data

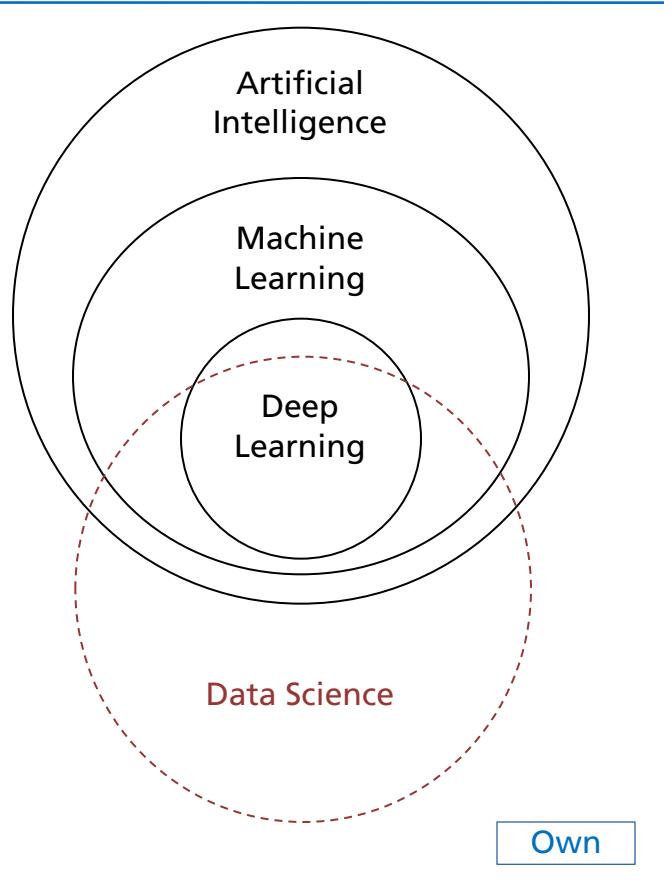

### **Introduction Application Scenarios**

- Computational finance (credit scoring, algorithmic trading)
- Computer vision (face & object recognition, motion detection)
- Computational biology (tumor detection, drug discovery, DNA sequencing)

### **Introduction Application Scenarios**

- Computational finance (credit scoring, algorithmic trading)
- Computer vision (face & object recognition, motion detection)
- n Computational biology (tumor detection, drug discovery, DNA sequencing)
- Energy (price & load forecasting)
- Predictive maintenance (automotive, aerospace, manufacturing)

### **Introduction Application Scenarios**

- Computational finance (credit scoring, algorithmic trading)
- Computer vision (face & object recognition, motion detection)
- n Computational biology (tumor detection, drug discovery, DNA sequencing)
- Energy (price & load forecasting)
- Predictive maintenance (automotive, aerospace, manufacturing)
- n Natural language processing (sentiment classification, text search, translation)
- Machine listening (music transcription, instrument recognition, sound event detection, acoustic scene classification)

# **Learning Paradigms**

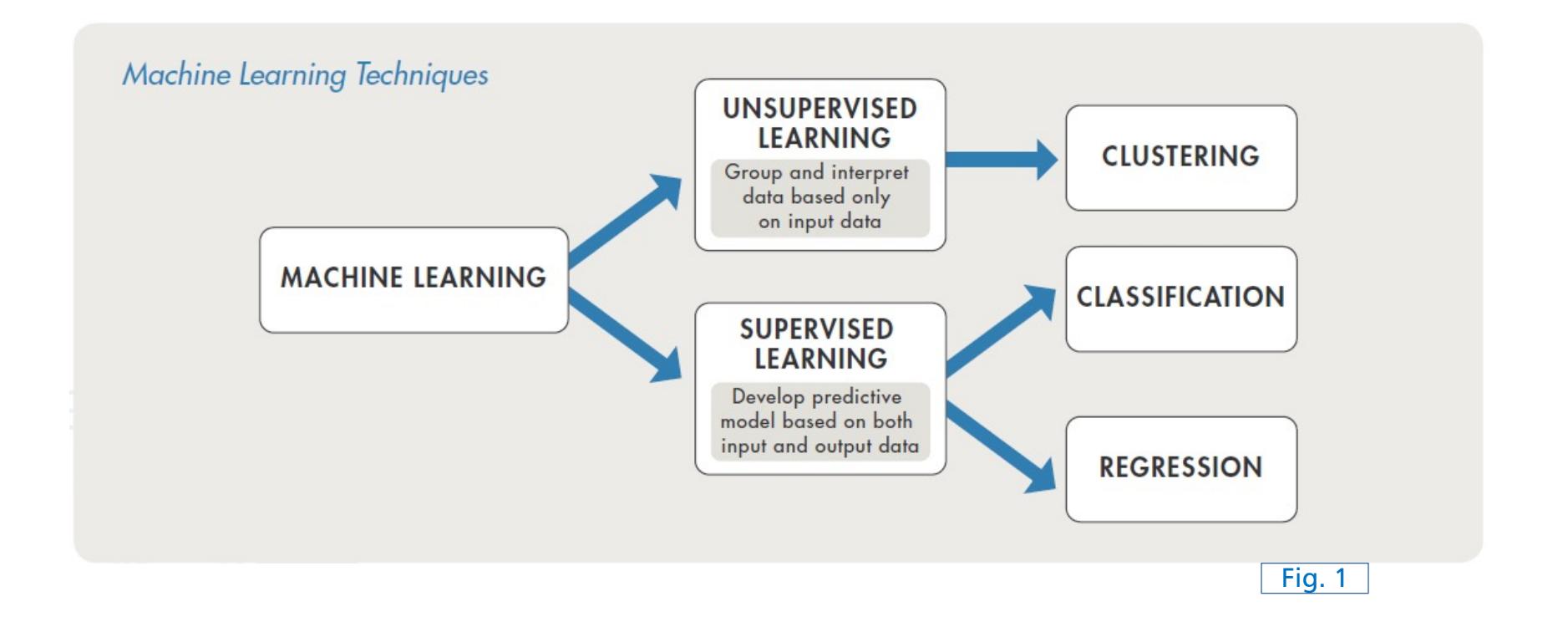

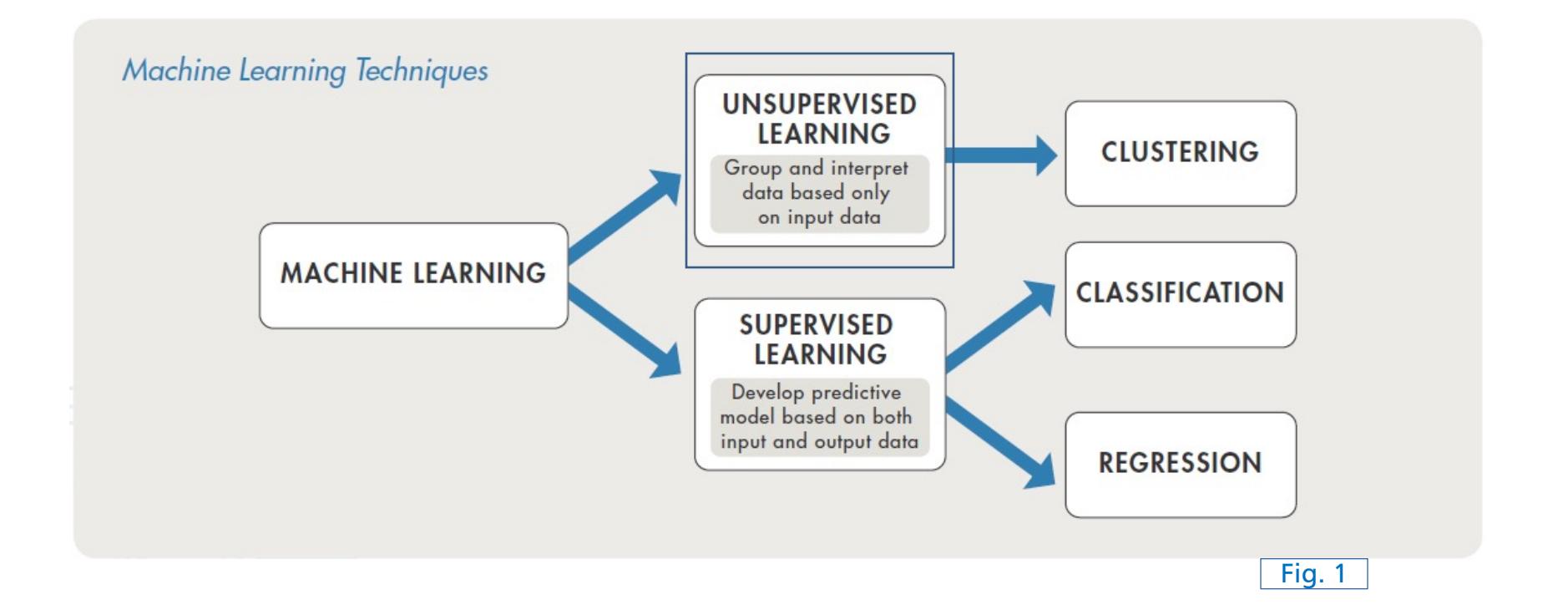

■ Goal

**n** Find hidden structure and patterns in data

**No annotations** available

n Goal

**n** Find hidden structure and patterns in data

**No annotations** available

**n** Clustering

**n Grouping** of **similar** data instances

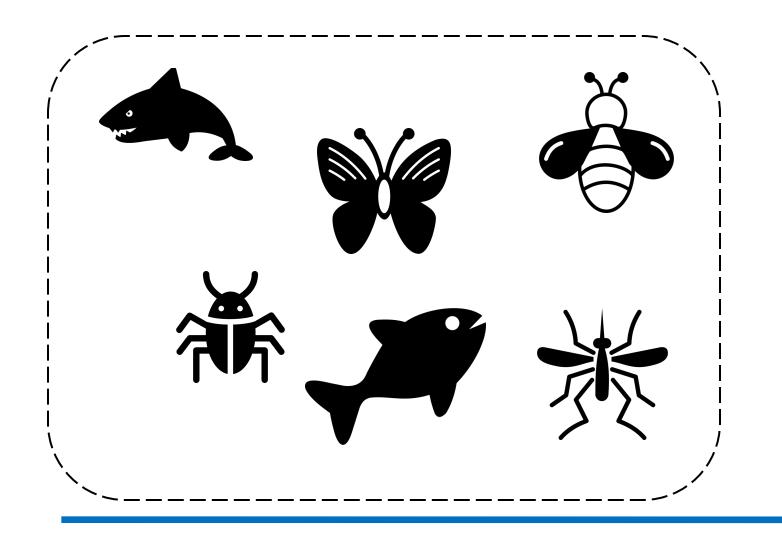

n Goal

**n** Find hidden structure and patterns in data

**No annotations** available

**n** Clustering

**n Grouping** of **similar** data instances

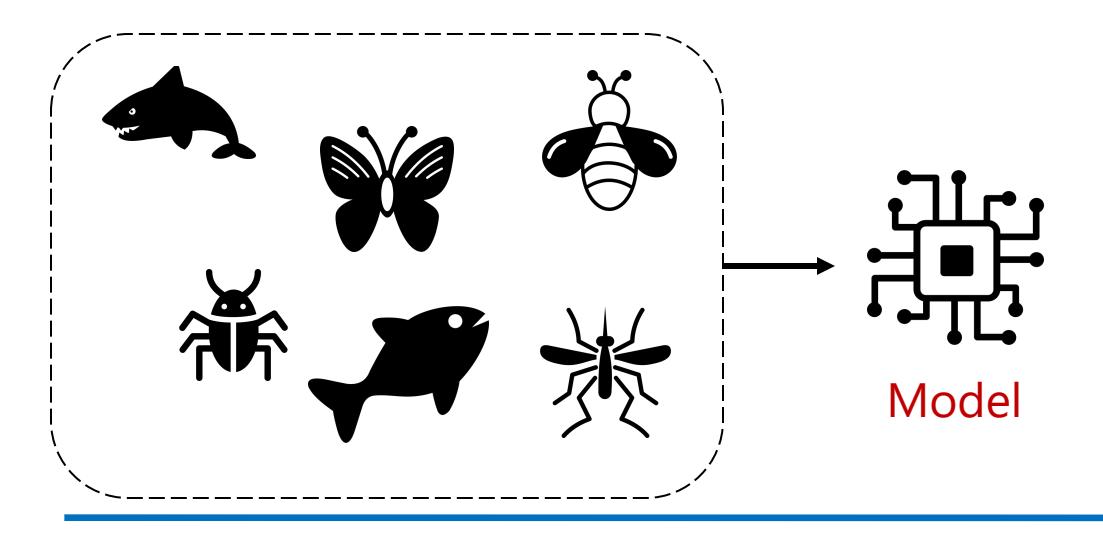

n Goal

**n** Find hidden structure and patterns in data

**No annotations** available

Clustering

**n Grouping** of **similar** data instances

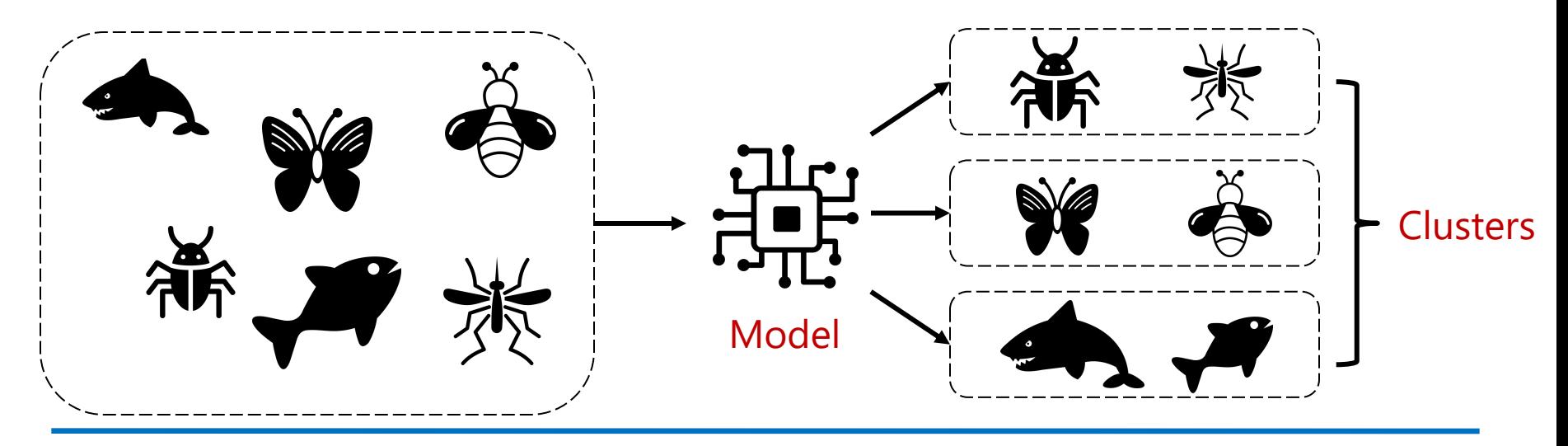

**n** Challenges

n What is the **optimal number of clusters**?

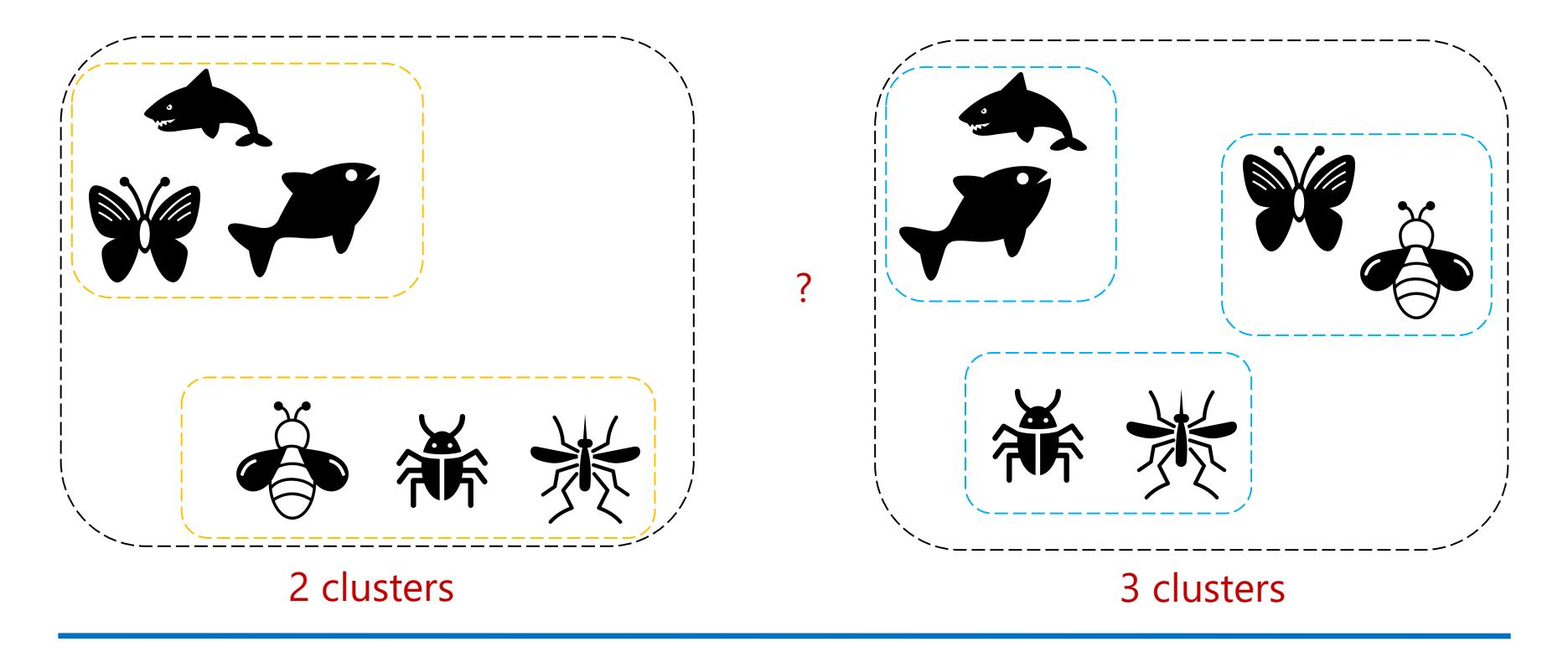

- **n** *K*-means clustering
	- Initialize *K* "means" randomly (=cluster centroids)

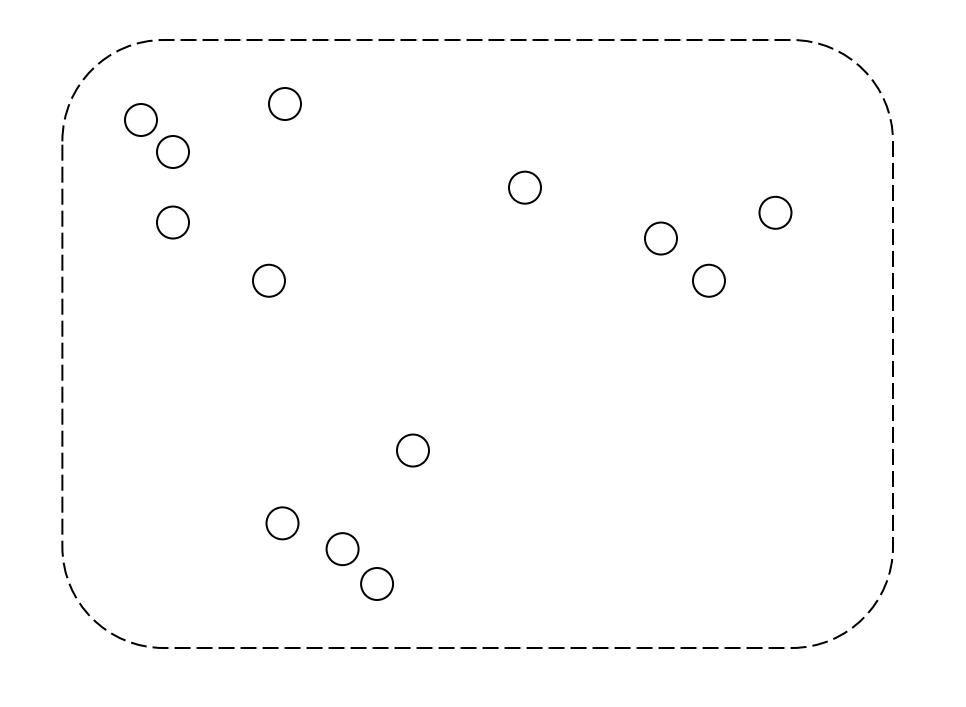

#### **K**-means clustering

 $K = 3$ 

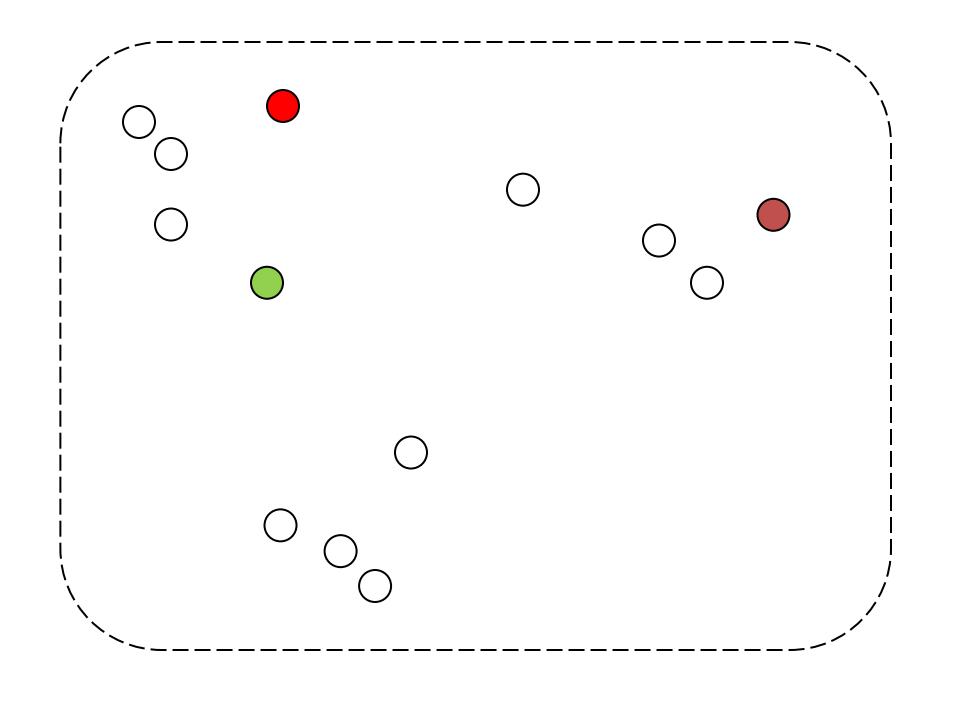

#### **n** *K*-means clustering

■ Assignment: assign each data point to its closest mean

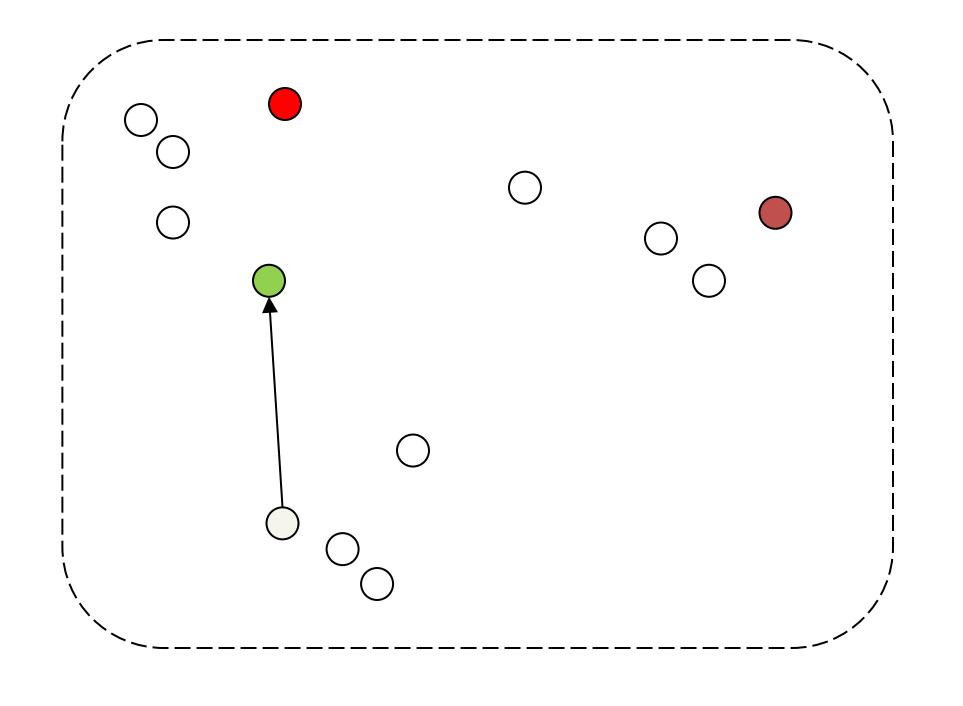

#### **n** *K*-means clustering

■ Assignment: assign each data point to its closest mean

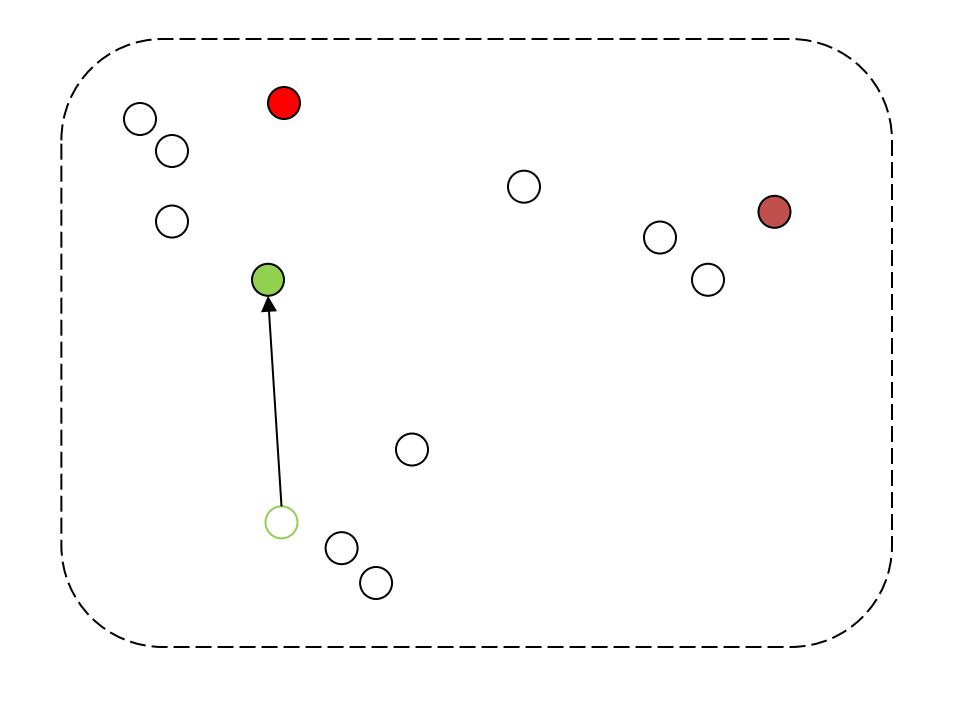

#### **n** *K*-means clustering

■ Assignment: assign each data point to its closest mean

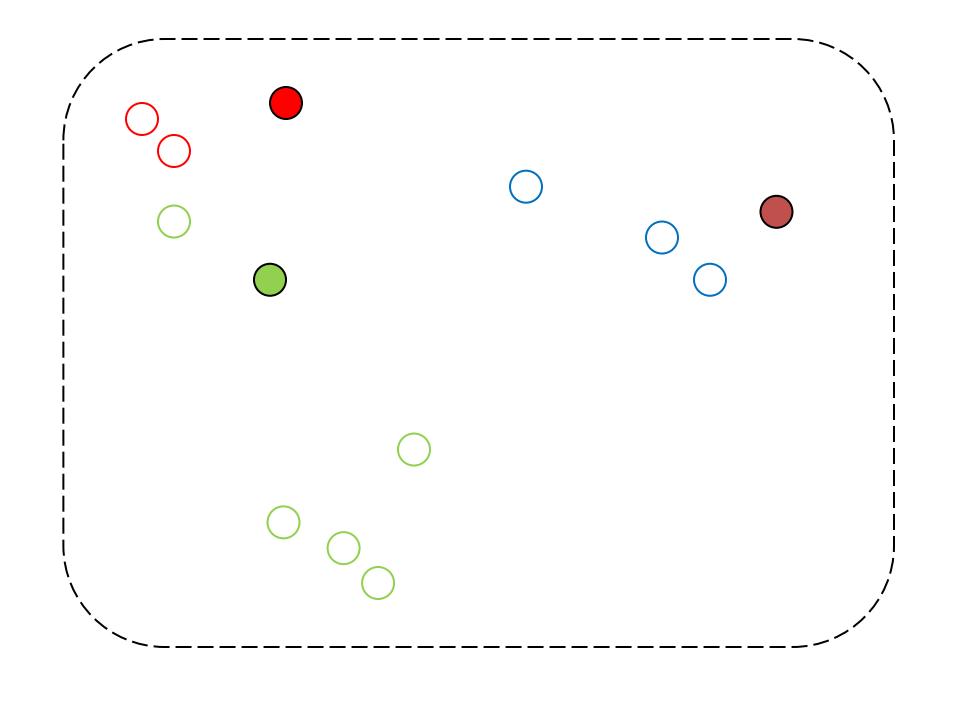

- **K**-means clustering
	- **n** Update: update mean by average over all assigned data points

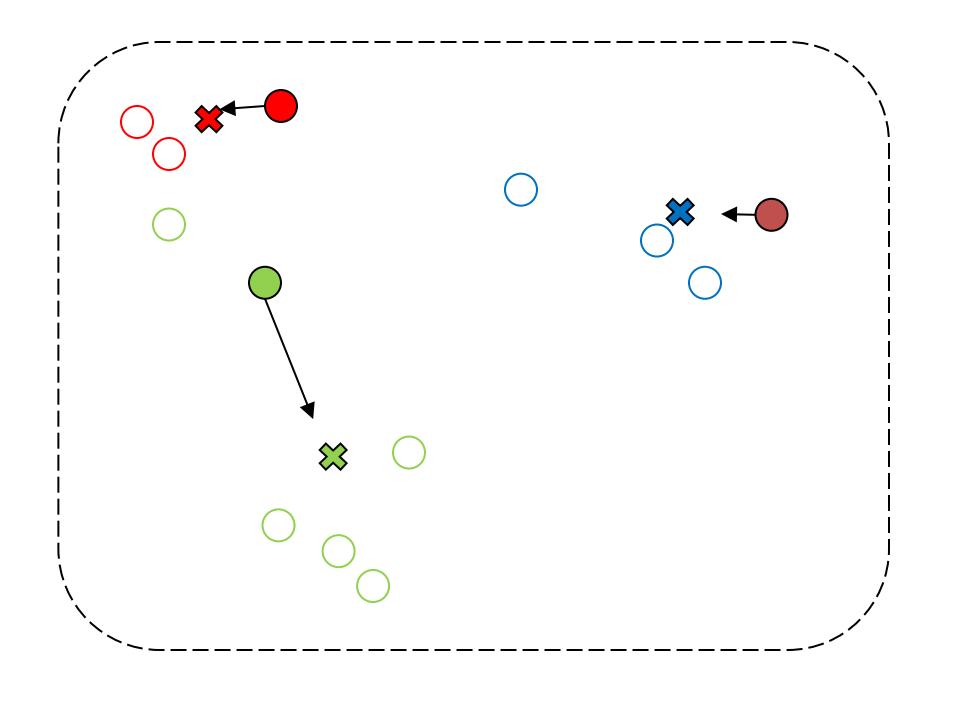

#### **K**-means clustering

Assignment: re-assign data points to closest mean

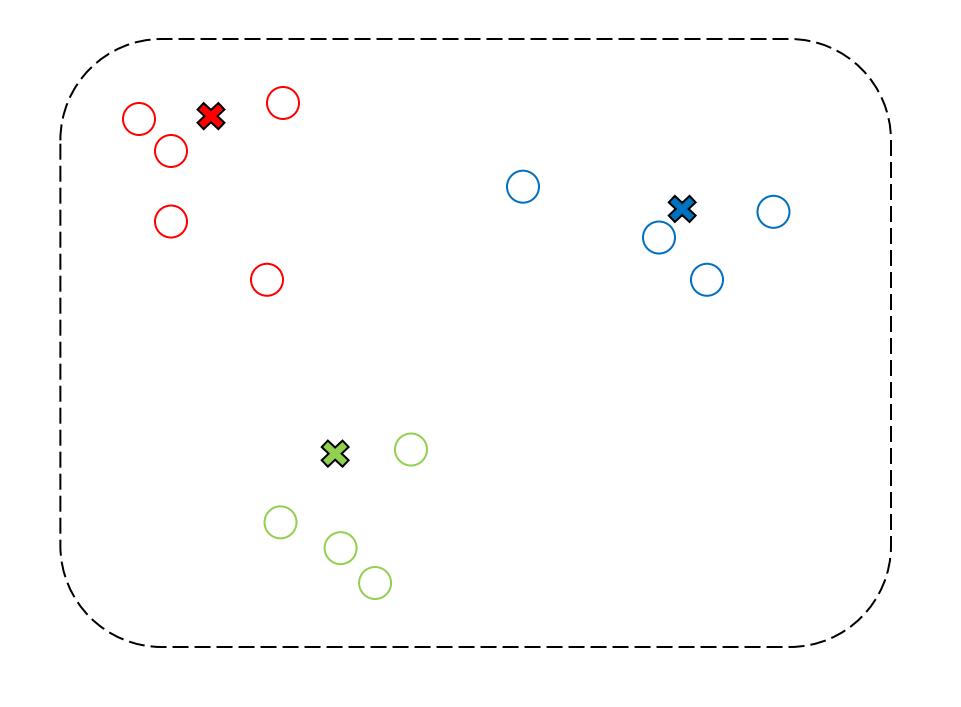

- **n** *K*-means clustering
	- Update: re-assign data points to closest mean (repeat until convergence)

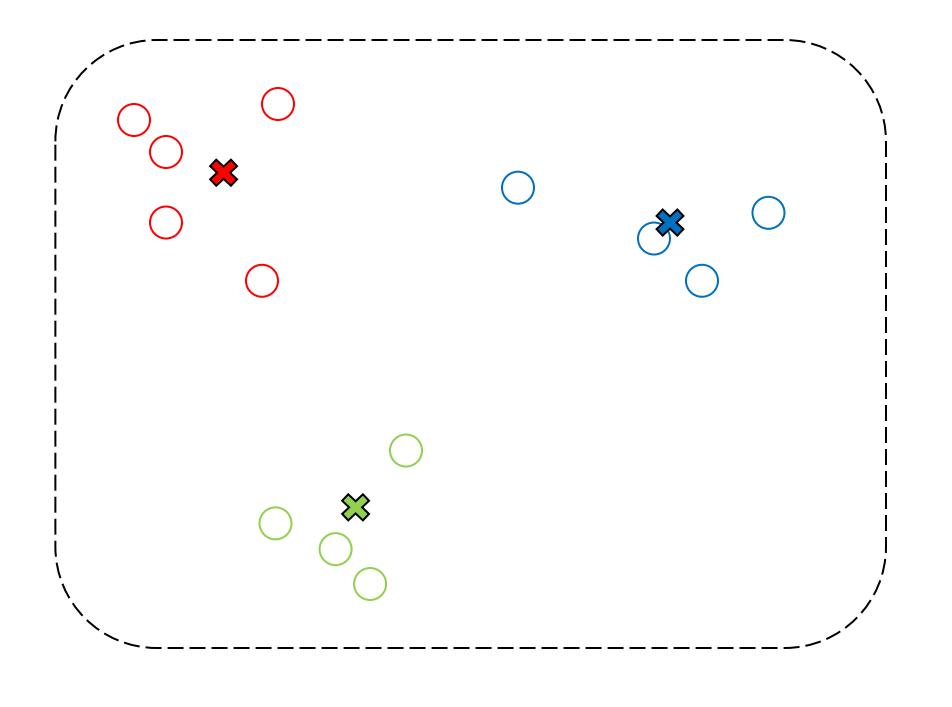

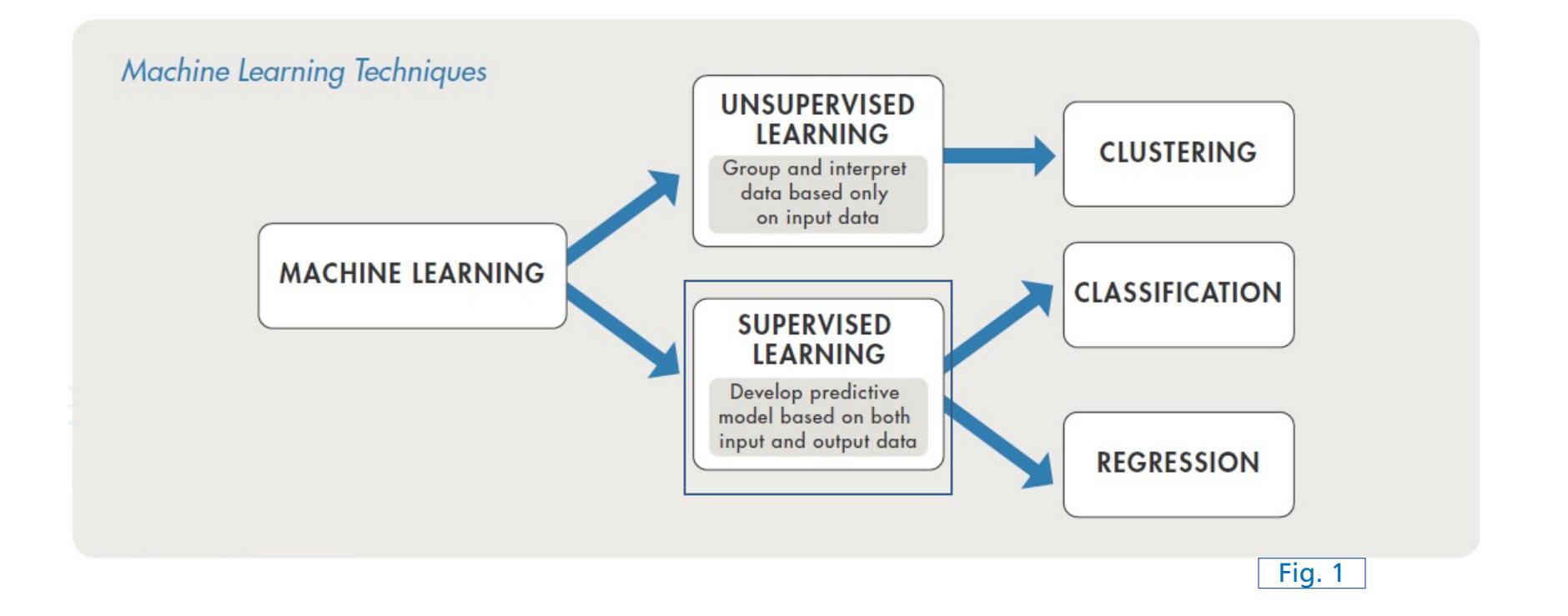

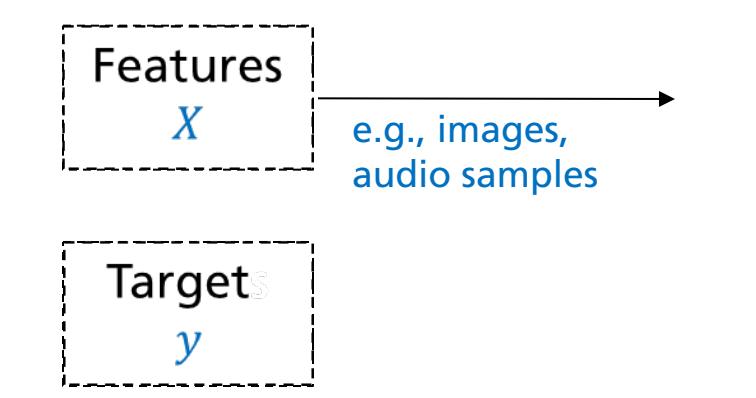

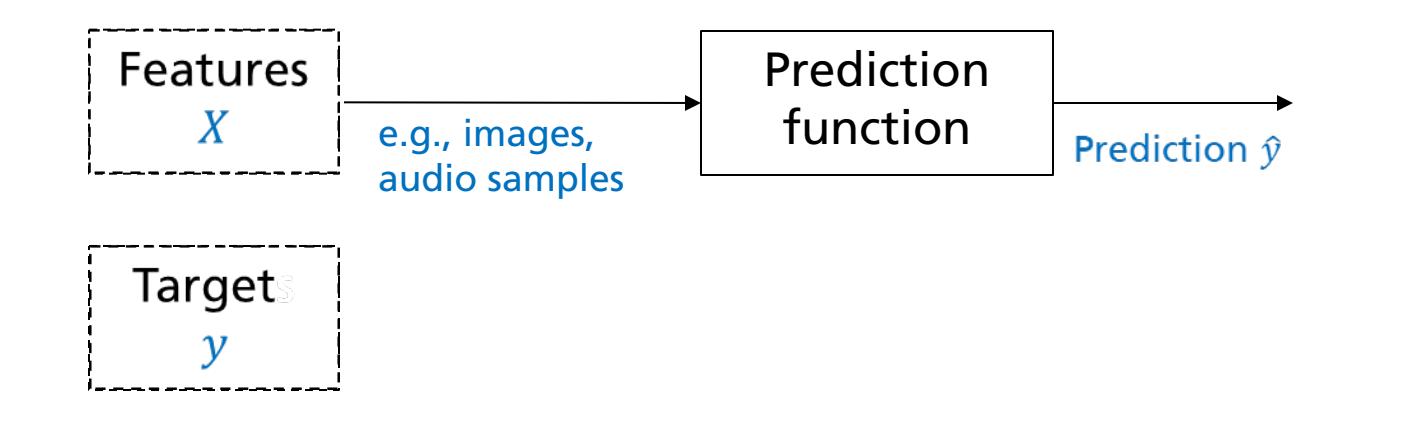

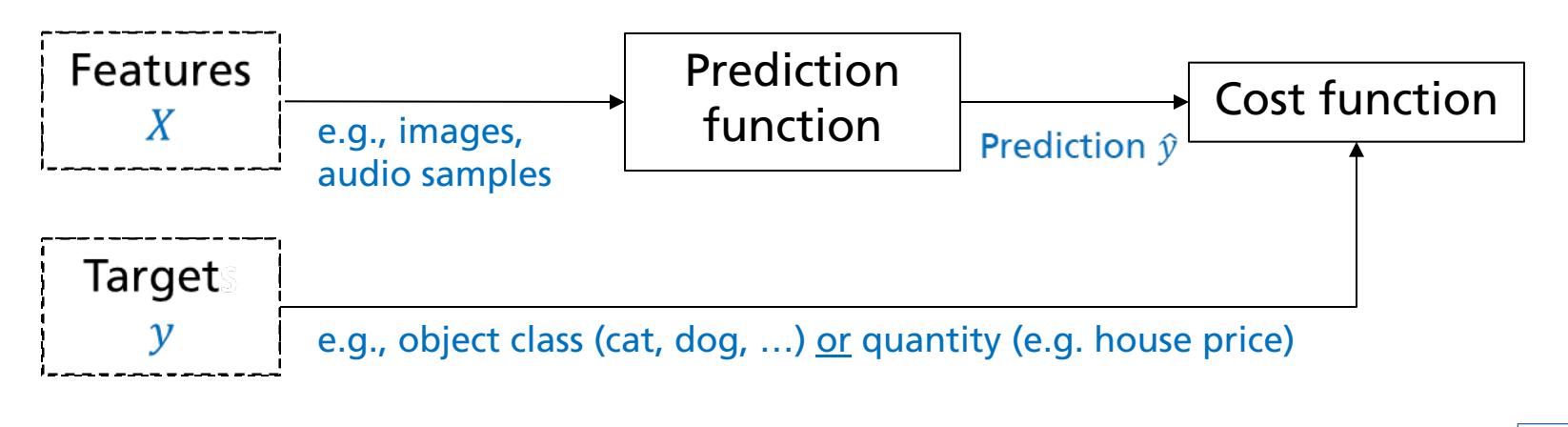

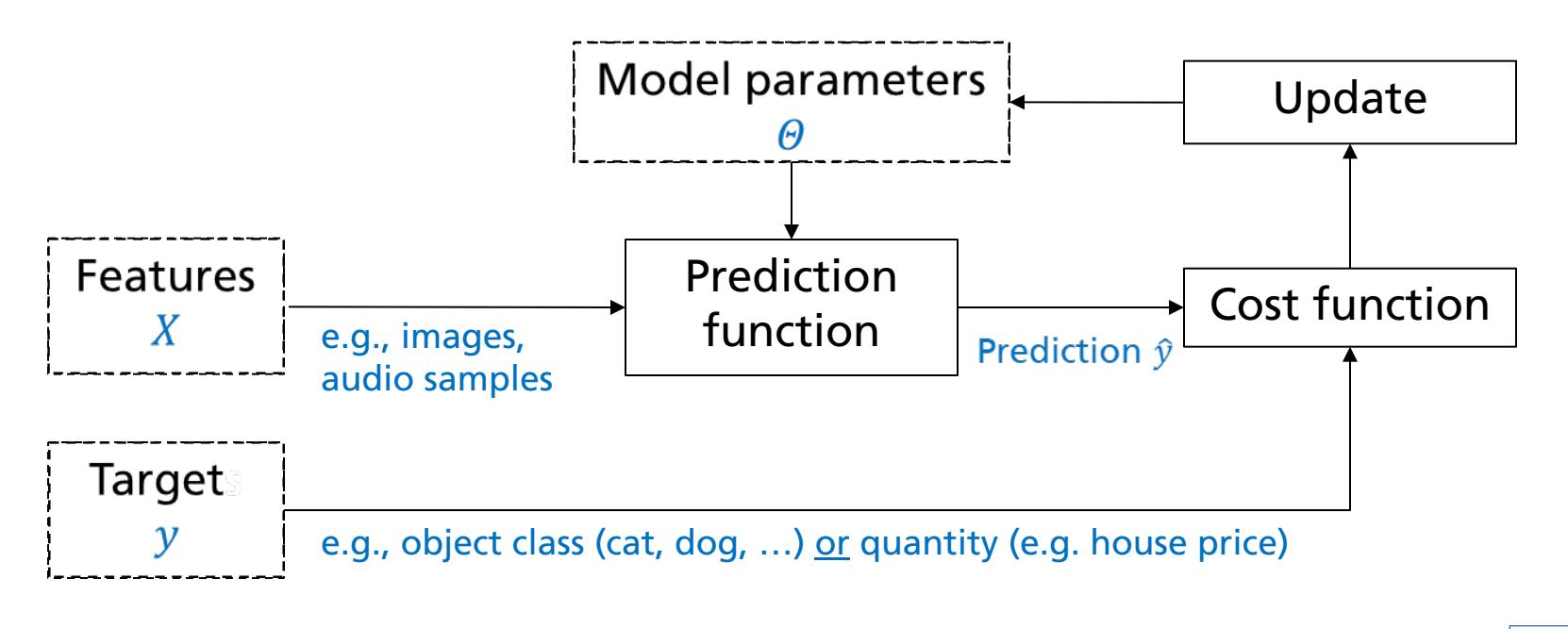

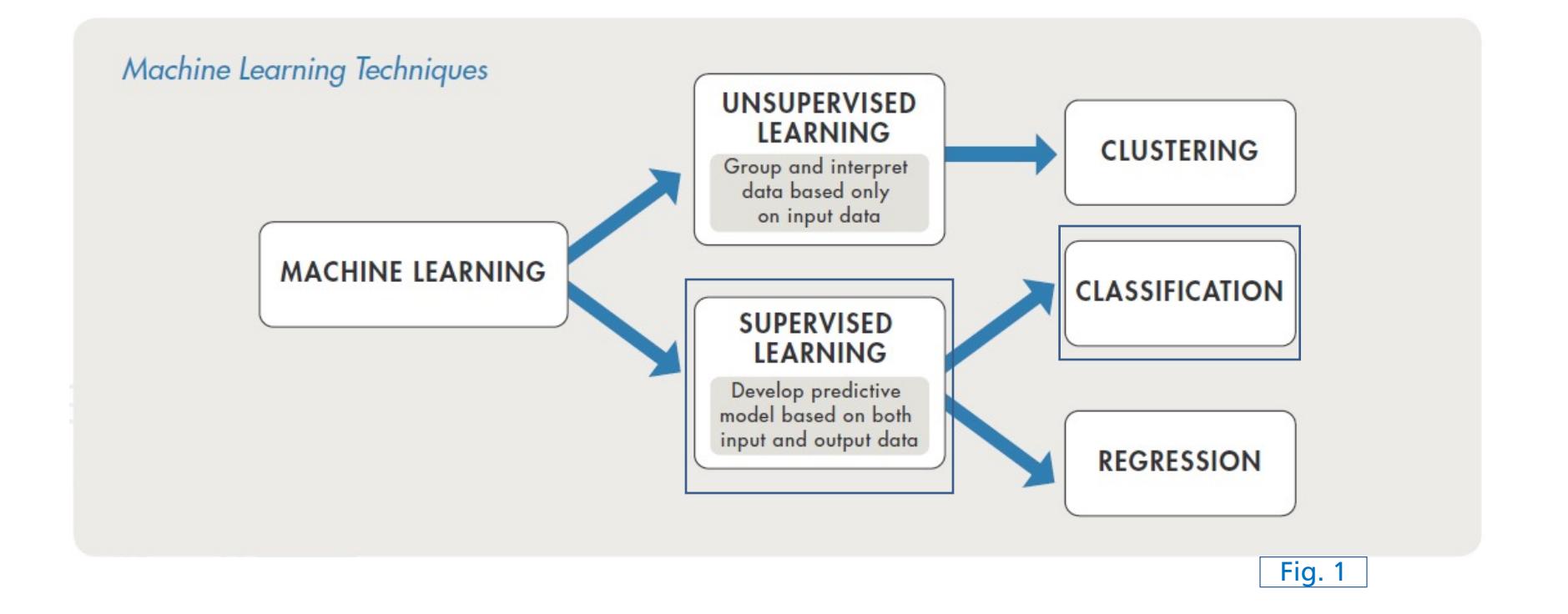

[2]

**Predict one or multiple categorical labels from features** 

■ Examples  $\rightarrow$  music genre, instrument(s), key

#### **Predict one or multiple categorical labels from features**

- **n** Examples  $\rightarrow$  music genre, instrument(s), key
- n Feature space modeling (Example: 2 classes)

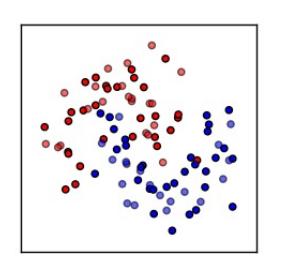

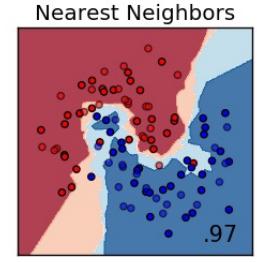

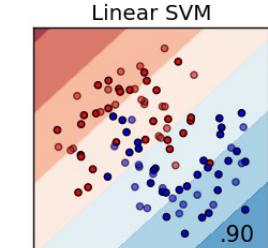

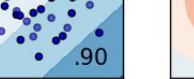

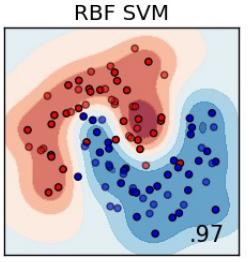

**Decision Tree** 

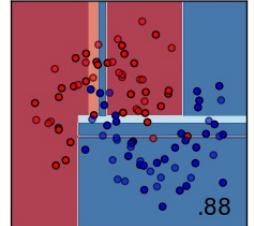

**Random Forest** 

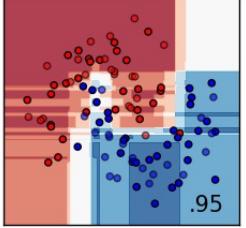

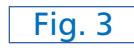

#### **Predict one or multiple categorical labels from features**

- **n** Examples  $\rightarrow$  music genre, instrument(s), key
- **n** Feature space modeling (Example: 2 classes)

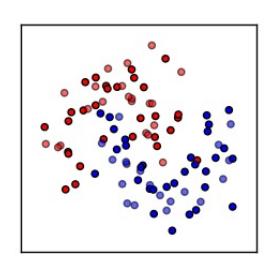

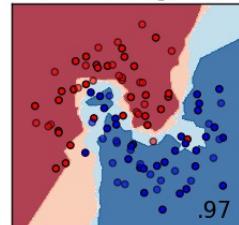

**Nearest Neighbors** 

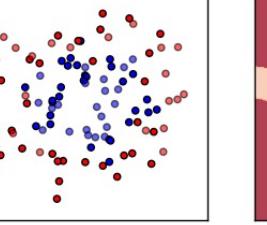

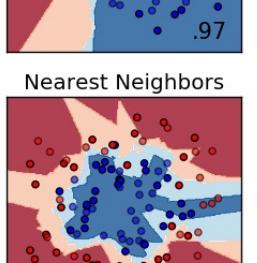

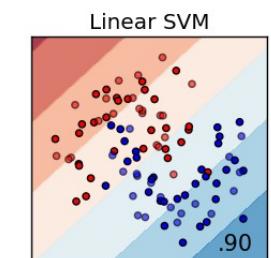

**Linear SVM** 

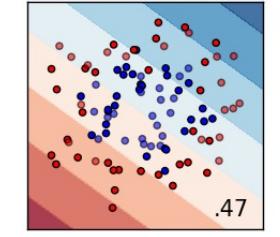

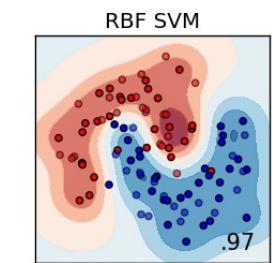

**RBF SVM** 

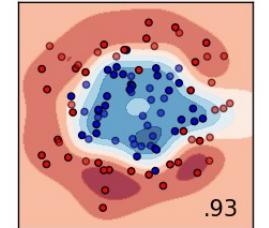

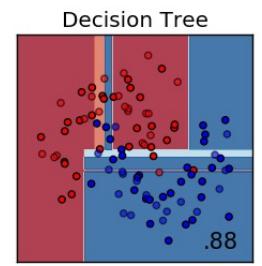

**Decision Tree** 

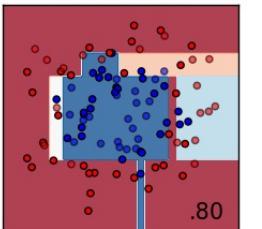

**Random Forest** 

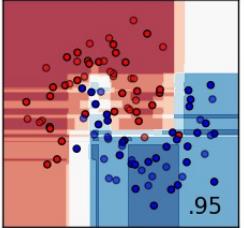

**Random Forest** 

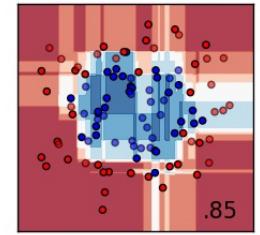

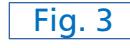

- n Example: *k*-Nearest Neighbors
	- **n** Training  $\rightarrow$  Store all examples

- n Example: *k*-Nearest Neighbors
	- Training  $\rightarrow$  Store all examples

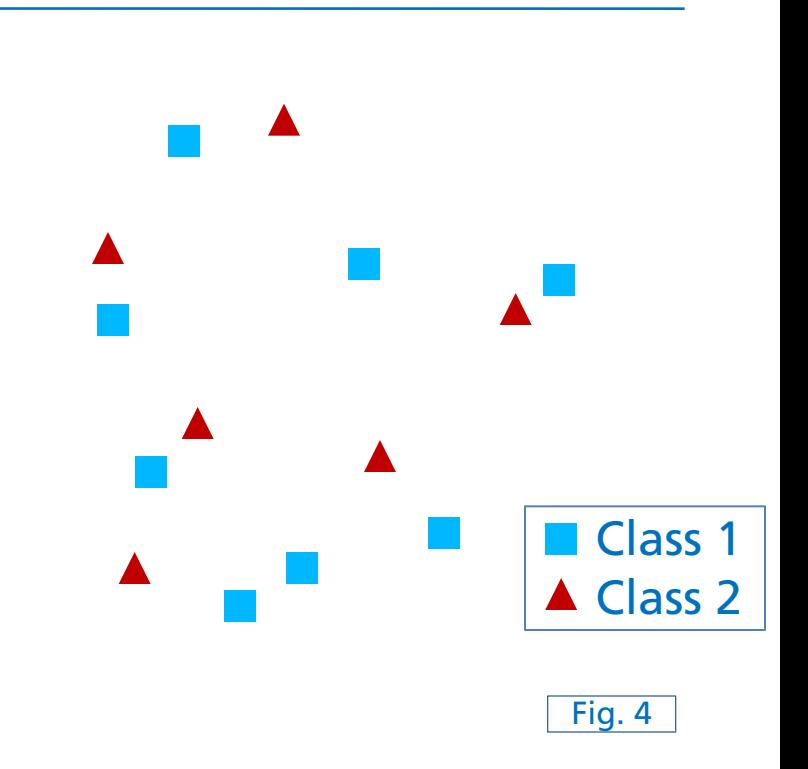

- n Example: *k*-Nearest Neighbors
	- **n** Training  $\rightarrow$  Store all examples
	- Test  $\rightarrow$  Assign test item to dominant class label of the *k* clostest training data items

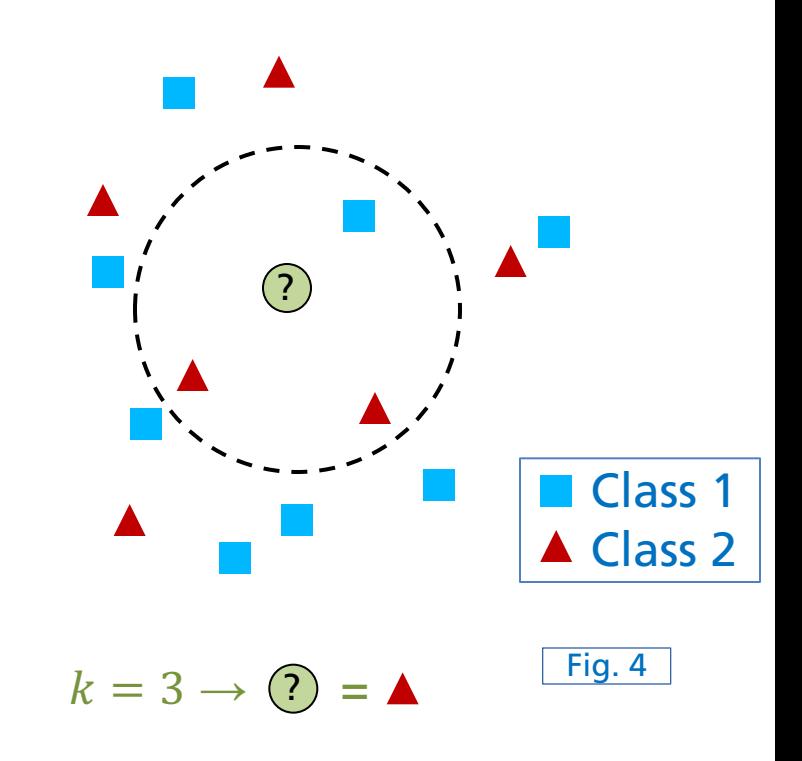

- n Example: *k*-Nearest Neighbors
	- **n** Training  $\rightarrow$  Store all examples
	- Test  $\rightarrow$  Assign test item to dominant class label of the *k* clostest training data items

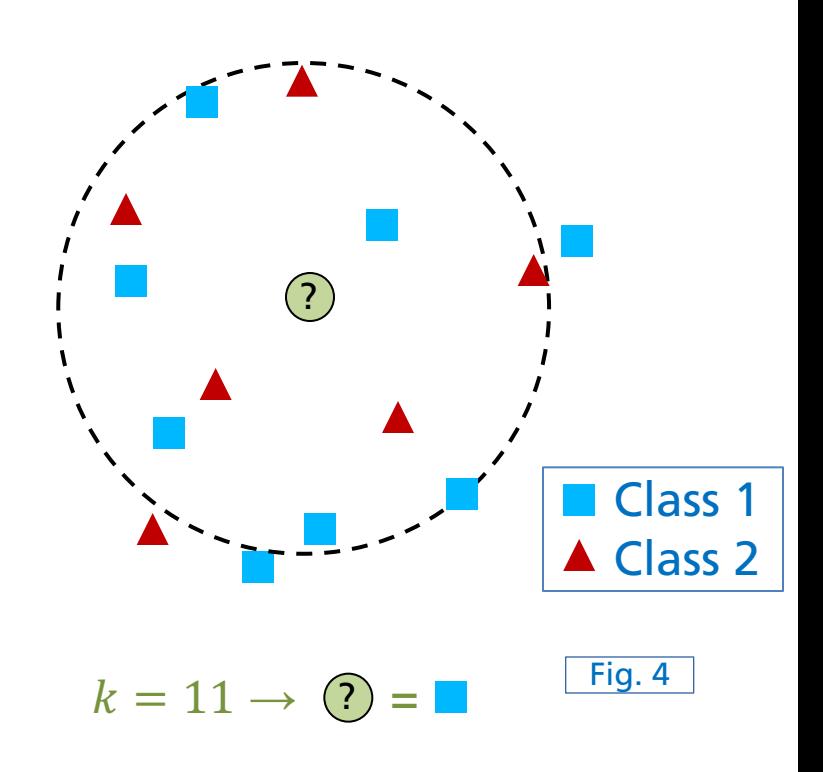

- n Example: *k*-Nearest Neighbors
	- **n** Training  $\rightarrow$  Store all examples
	- Test  $\rightarrow$  Assign test item to dominant class label of the *k* clostest training data items
- Distance measures
	- Euclidean distance, Manhatten distance, cosine distance, …
## **Learning Paradigms Supervised Learning**

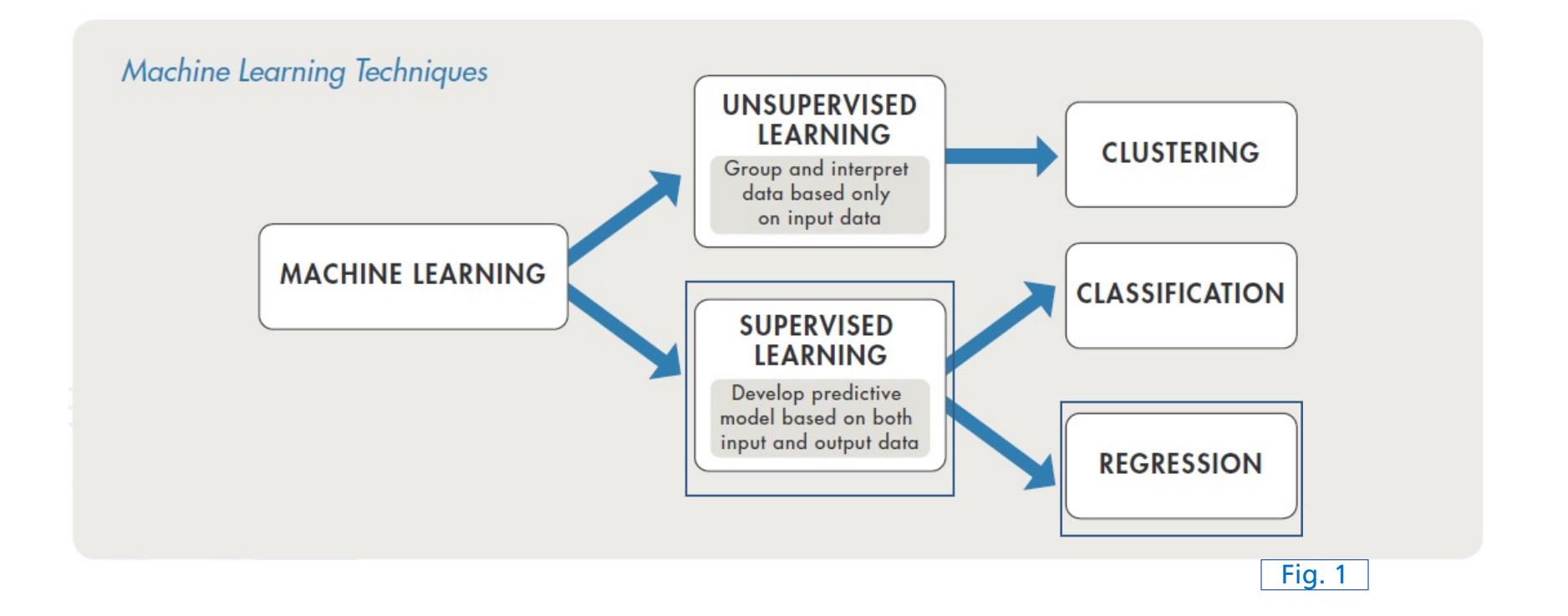

#### **Learning Paradigms Supervised Learning - Regression**

#### ■ Goal

- Predict a dependent (response) variable given one or multiple independent variables (features)
- Continuous quantities
- **Examples** 
	- **Univariate (linear) regression:**

$$
y \approx \beta_0 + \beta_1 x_1
$$
  
\n
$$
\beta_0 \rightarrow \text{bias}
$$
  
\n
$$
\beta_1 \rightarrow \text{weight}
$$

### **Learning Paradigms Supervised Learning - Regression**

#### ■ Goal

- Predict a dependent (response) variable given one or multiple independent variables (features)
- Continuous quantities

#### **Examples**

**Univariate (linear) regression:** 

$$
\bullet y \approx \beta_0 + \beta_1 x_1
$$

$$
\blacksquare\,\beta_0 \rightarrow \mathsf{bias}
$$

$$
\blacksquare~ \beta_1 \rightarrow \textsf{weight}
$$

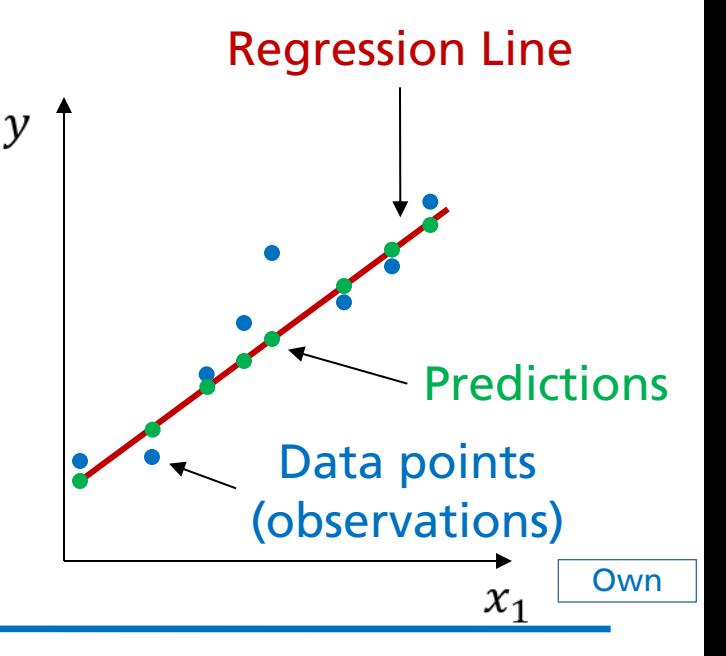

# **ML Project Pipeline**

#### **Overview**

Data Collection & Pre-Processing

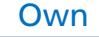

#### **ML Project Pipeline Overview**

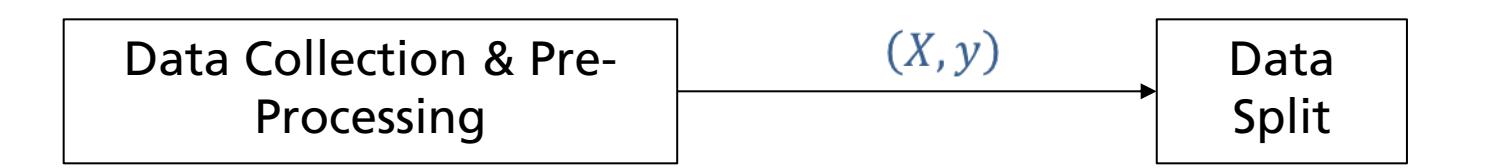

### **ML Project Pipeline Overview**

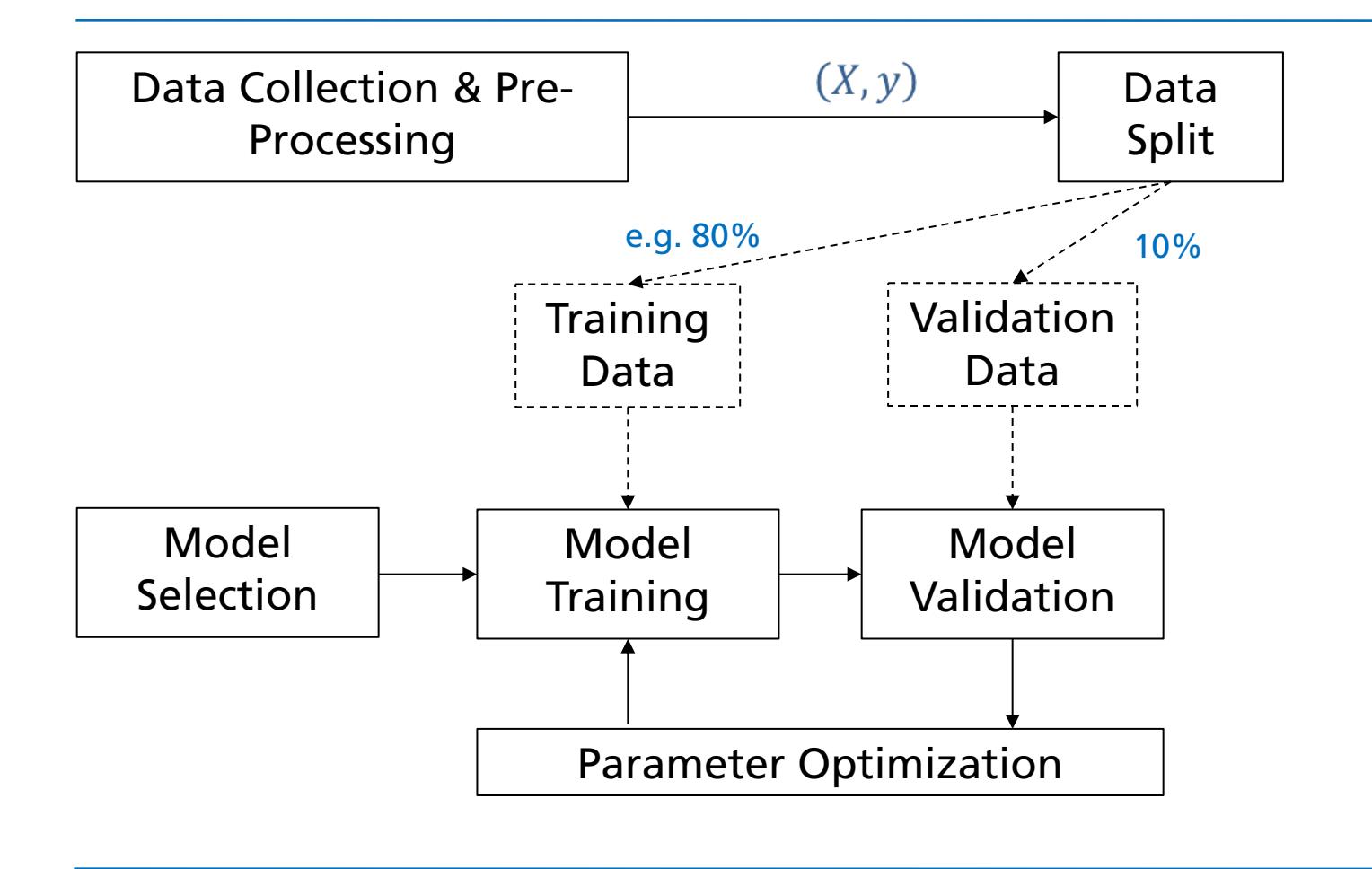

### **ML Project Pipeline Overview**

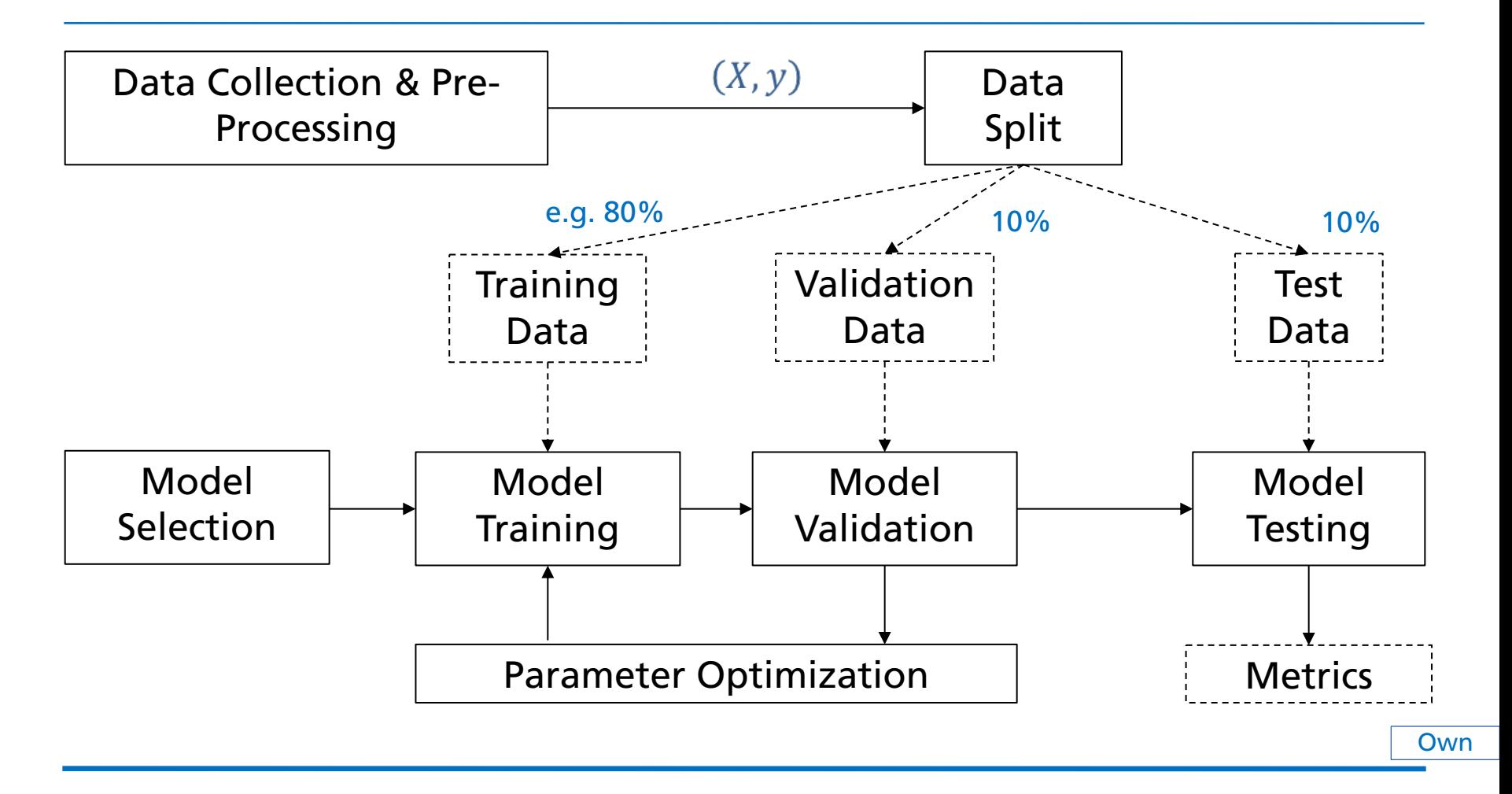

**n** Training Set

 $\blacksquare$  Model learns from this data

#### Training Set

 $\blacksquare$  Model learns from this data

**N** Validation / Development Set

■ Used to fine-tune the model (hyper)parameters

■ Model occasionally sees but does not learn from this data

#### Training Set  $\Box$

 $\blacksquare$  Model learns from this data

■ Validation / Development Set

 $\blacksquare$  Used to fine-tune the model (hyper)parameters

 $\blacksquare$  Model occasionally sees but does not learn from this data

#### Test set

 $\blacksquare$  Only used once after the model training & tuning is completed

**n** Should reflect the targeted real-world use case for the model

#### Training Set  $\Box$

 $\blacksquare$  Model learns from this data

**N** Validation / Development Set

 $\blacksquare$  Used to fine-tune the model (hyper)parameters

- $\blacksquare$  Model occasionally sees but does not learn from this data
- Test set
	- $\blacksquare$  Only used once after the model training & tuning is completed
	- **n** Should reflect the targeted real-world use case for the model

#### Common split ratios

■ 80/10/10% or even 98/1/1% (for large datasets)

#### **ML Project Pipeline Data Collection & Pre-Processing**

#### Data collection

- Check for available data resources for given (or related) task
- $\blacksquare$  Collect / record / annotate new data (if necessary)
- $\blacksquare$  Ensure data variability
	- **Example (from acoustic condition monitoring)**  $\rightarrow$  include different motor engine types & conditions, recording locations, microphones, …

#### **ML Project Pipeline Data Collection & Pre-Processing**

#### Data collection

- Check for available data resources for given (or related) task
- $\blacksquare$  Collect / record / annotate new data (if necessary)
- $\blacksquare$  Ensure data variability
	- **Example (from acoustic condition monitoring)**  $\rightarrow$  include different motor engine types & conditions, recording locations, microphones, …
- Data cleanup / pre-processing
	- **n** Remove errors, silence, empty files,  $\dots$
	- Balance dataset (proportions among class examples)
	- **Normalize (depends on the model)**

### **ML Project Pipeline Model Selection**

- n Model Types (SVM, GMM, logistic regression, DNNs)
- Hyperparameters (SVM kernel functions, DNN layer types)

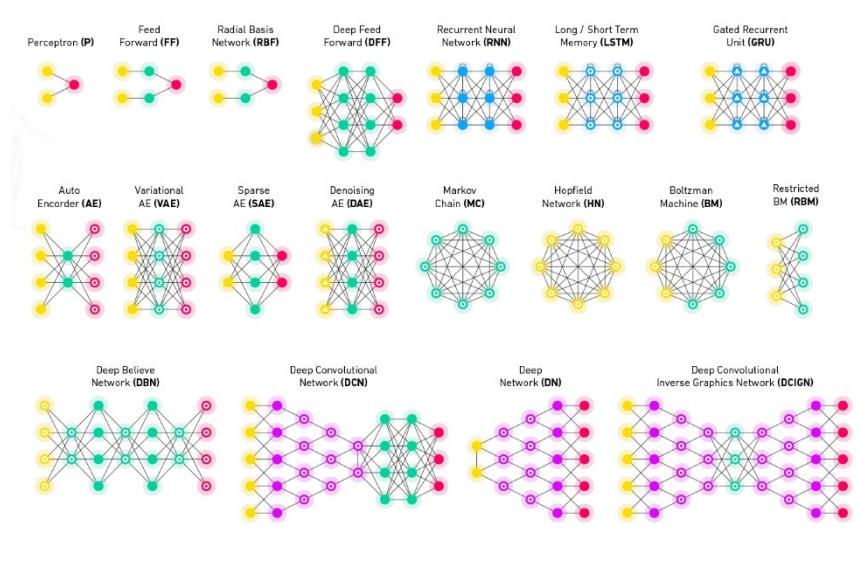

### **ML Project Pipeline Model Selection**

- n Model Types (SVM, GMM, logistic regression, DNNs)
- Hyperparameters (SVM kernel functions, DNN layer types)
- $\blacksquare$  Constraints from application scenario
	- **n** Model complexity (memory, training time, training data amount)

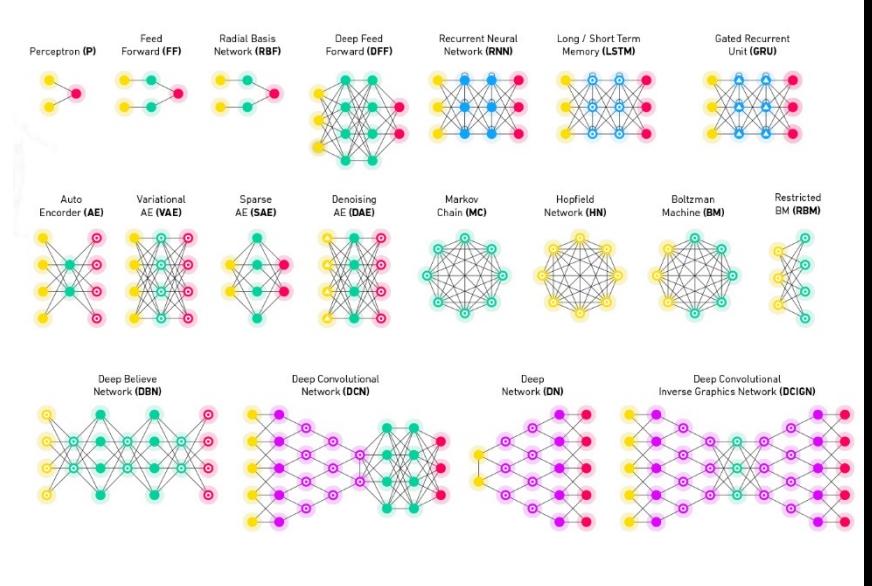

### **ML Project Pipeline Model Selection**

- n Model Types (SVM, GMM, logistic regression, DNNs)
- Hyperparameters (SVM kernel functions, DNN layer types)
- **n** Constraints from application scenario
	- $\blacksquare$  Model complexity (memory, training time, training data amount)
- Feature pre-processing depends on model type
- Use simple models for simple tasks

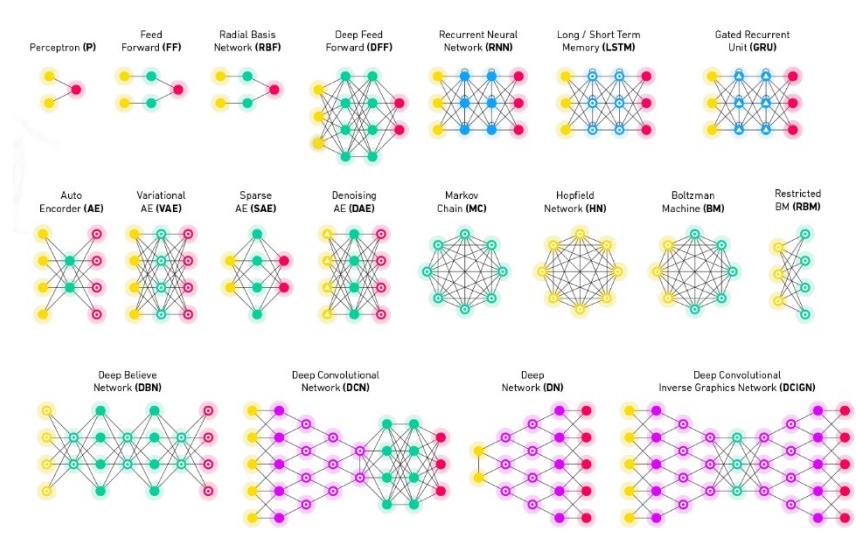

**n** Iterative process

 $\blacksquare$  Typically: start with random parameter initialization

#### Iterative process

- $\blacksquare$  Typically: start with random parameter initialization
- Use (batches of) training data to iteratively improve model predictions (optimization)
	- **Learn from examples**

#### Iterative process

- $\blacksquare$  Typically: start with random parameter initialization
- Use (batches of) training data to iteratively improve model predictions (optimization)
	- $\blacksquare$  Learn from examples
- $\blacksquare$  Update model parameters according to loss function

Example: linear regression

$$
y \approx \beta_0 + \beta_1 x_1
$$

**n** Training loop

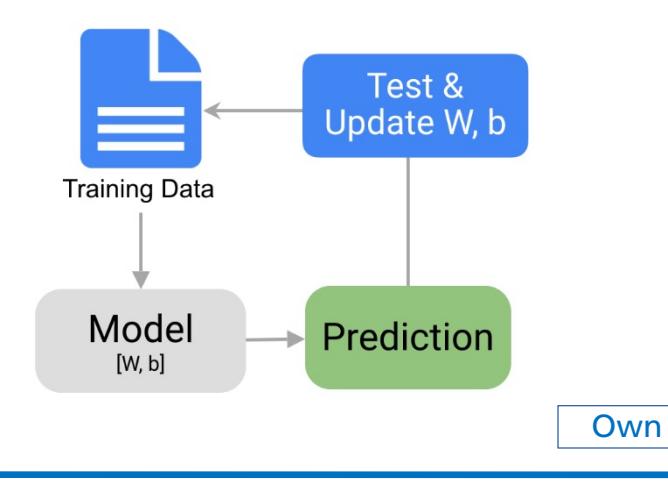

### **ML Project Pipeline Model Validation**

Regular model evaluation each or multiple training iteration

### **ML Project Pipeline Model Validation**

Regular model evaluation each or multiple training iteration

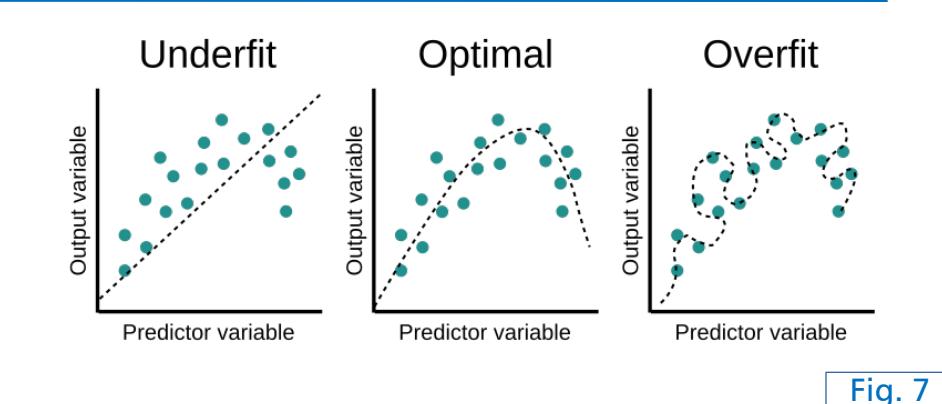

### **ML Project Pipeline Model Validation**

- Regular model evaluation each or multiple training iteration
- Helps to
	- $\blacksquare$  optimize model (hyper)parameters
	- $\blacksquare$  detect overfitting on training data
	- **stop the training**

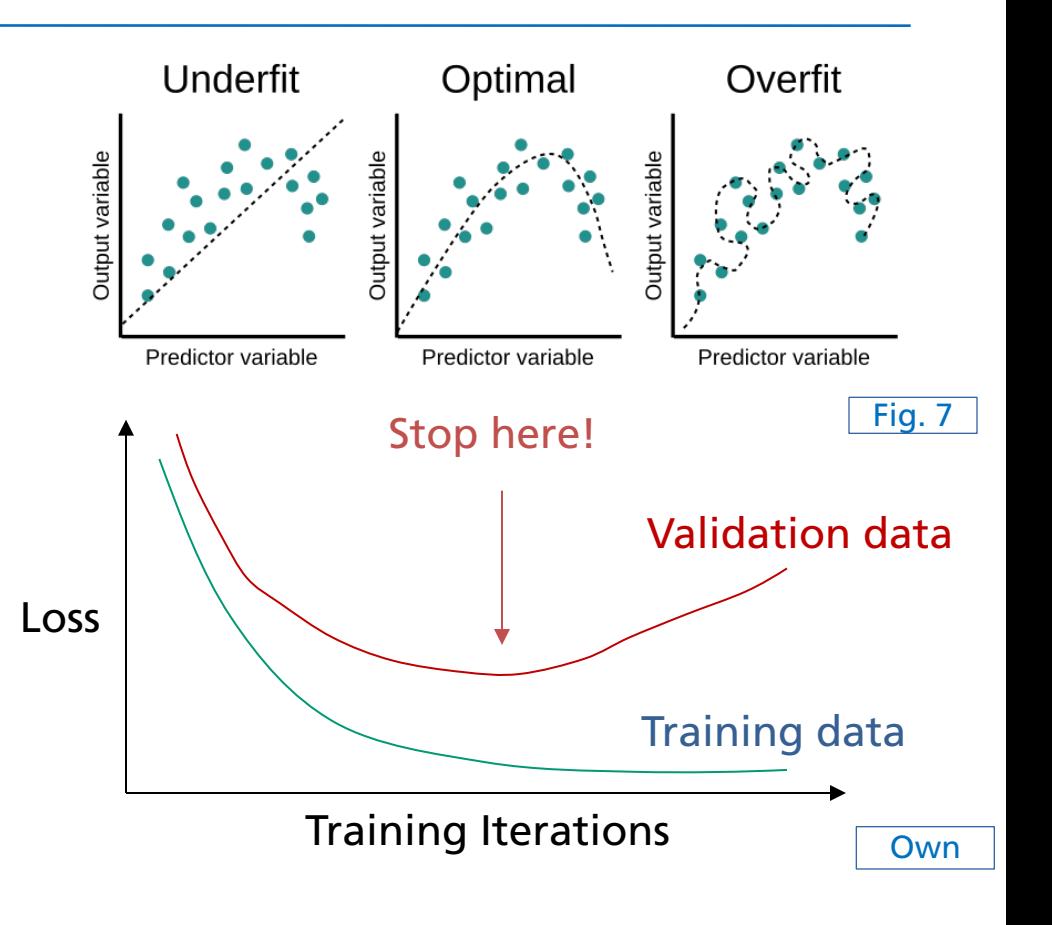

### **ML Project Pipeline Model Testing**

Example: Binary classification evaluation

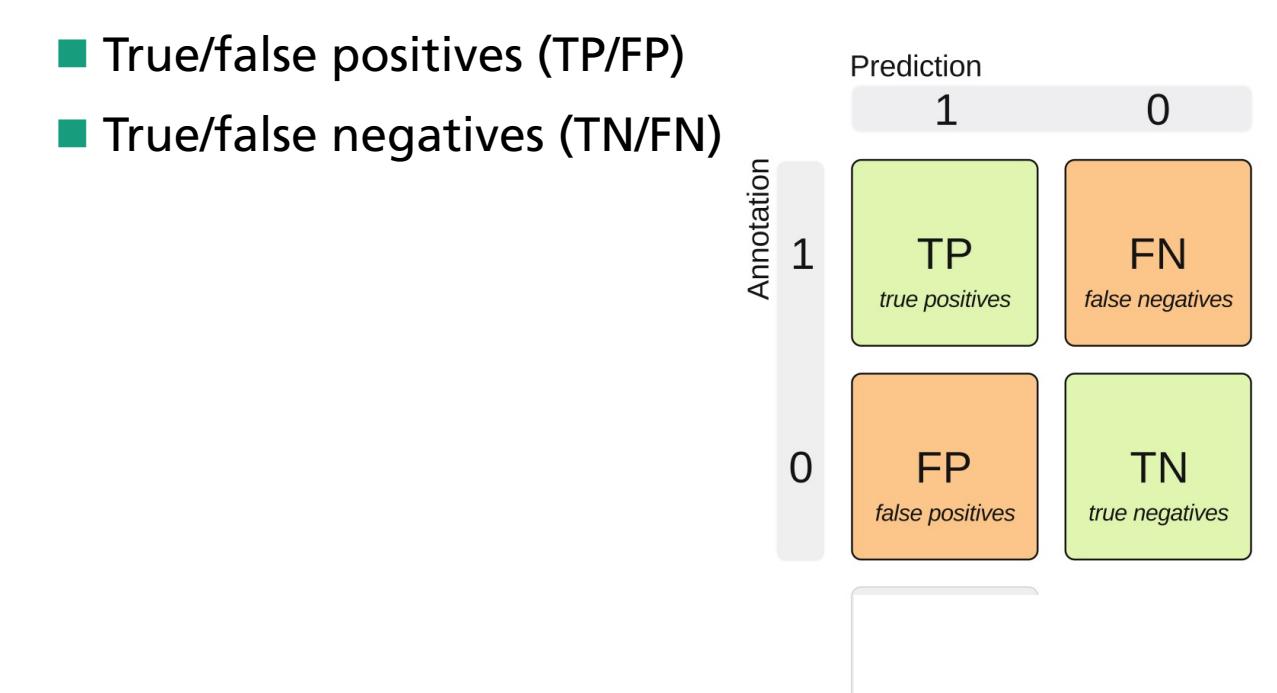

### **ML Project Pipeline Model Testing**

Example: Binary classification evaluation

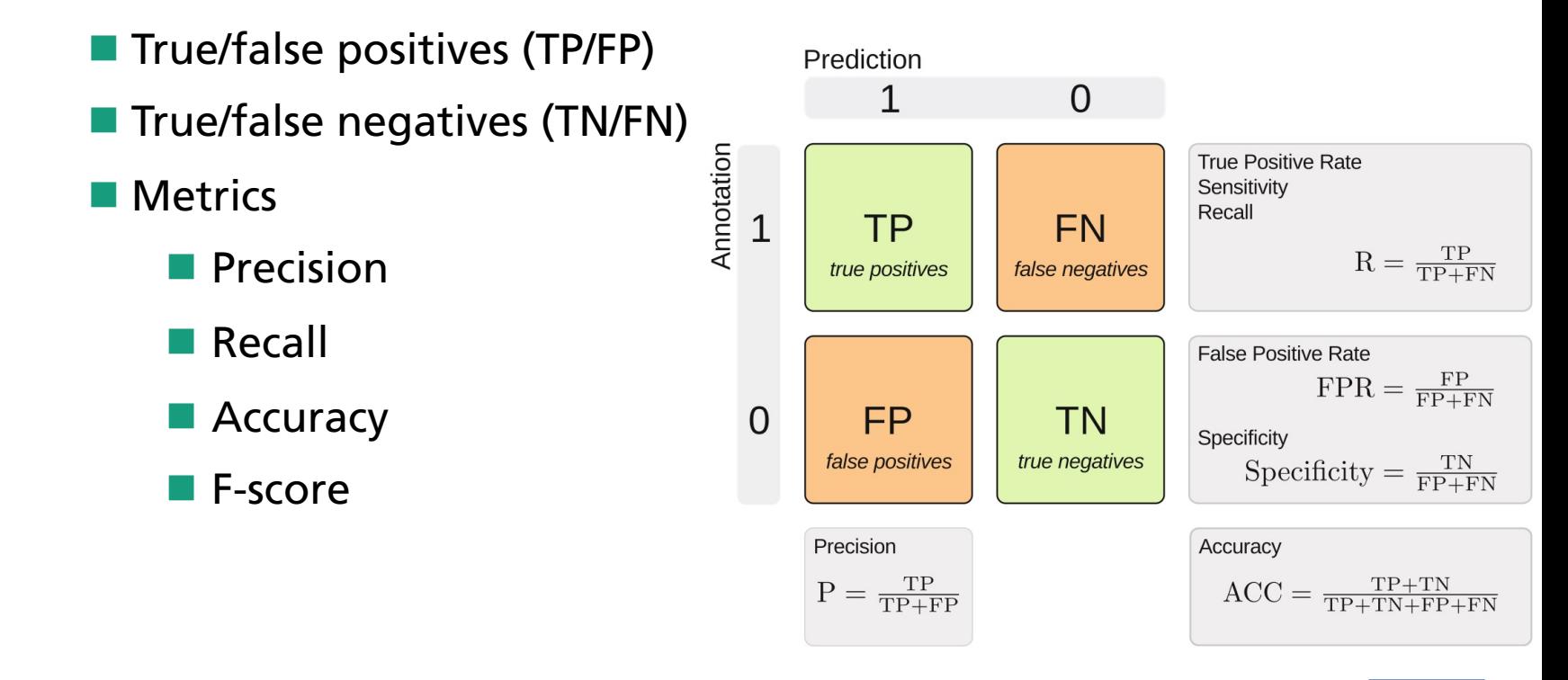

- Artificial neural networks  $\rightarrow$  mimic brain processing
	- $\blacksquare$  Connected neurons
	- Weighted input summation
	- **Non-linear processing**

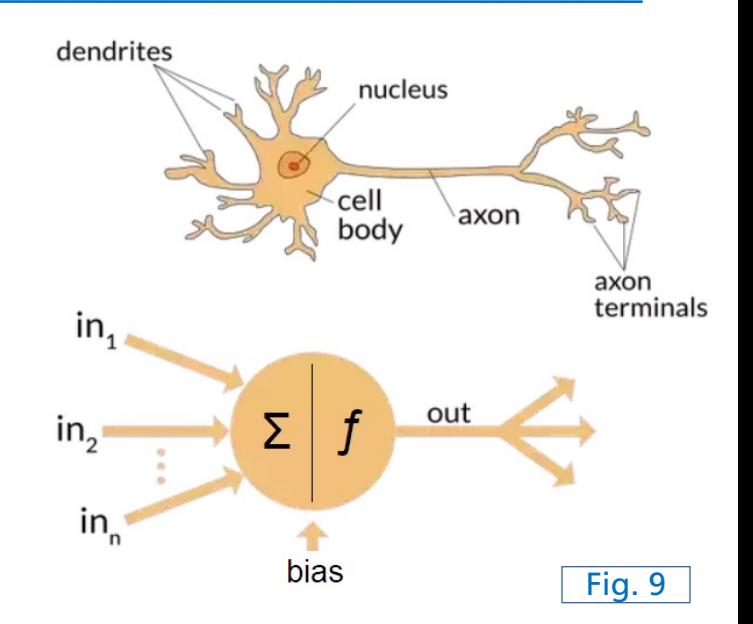

- Artificial neural networks  $\rightarrow$  mimic brain processing
	- $\blacksquare$  Connected neurons
	- Weighted input summation
	- **Non-linear processing**
- Shallow networks

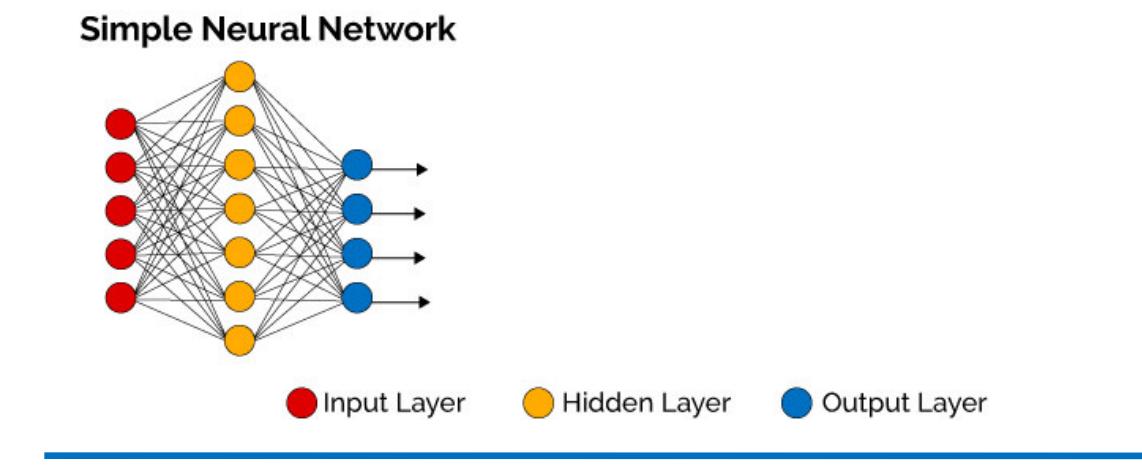

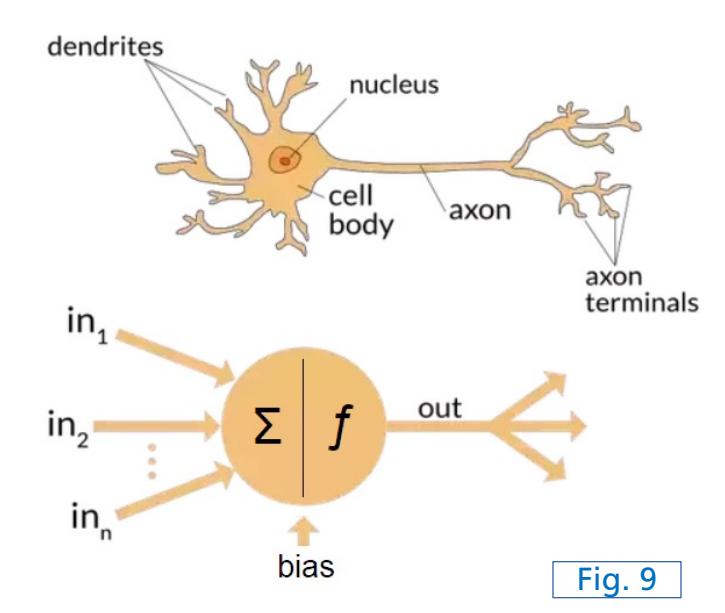

- Artificial neural networks  $\rightarrow$  mimic brain processing
	- Connected neurons
	- Weighted input summation
	- **Non-linear processing**
- Shallow networks  $\rightarrow$  deep networks

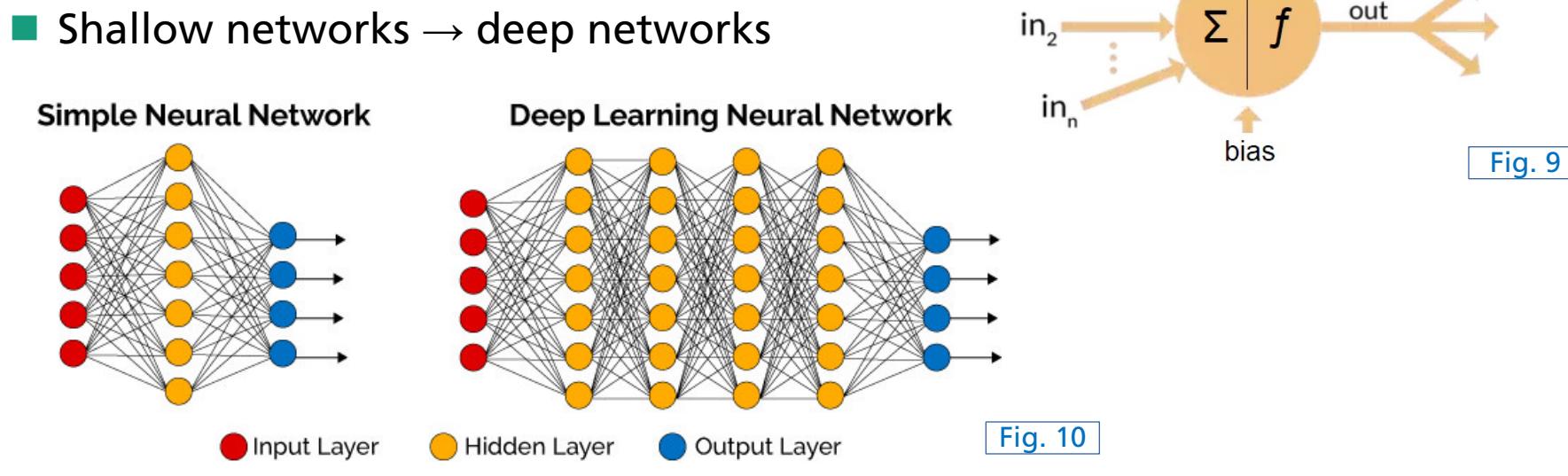

dendrites

 $in<sub>1</sub>$ 

nucleus

axon

out

axon terminals

cell

body

- **Hierarchical feature learning** 
	- **Example (face recognition)**

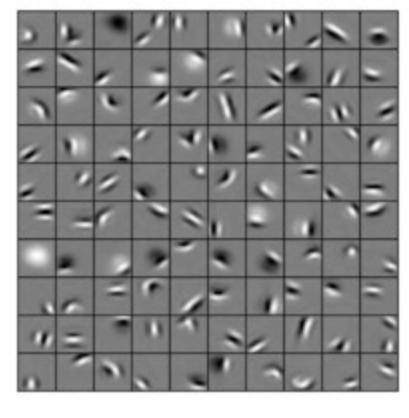

Edges, curves Fig. 11

First layers Final layers Final layers

- **Hierarchical feature learning** 
	- **Example (face recognition)**

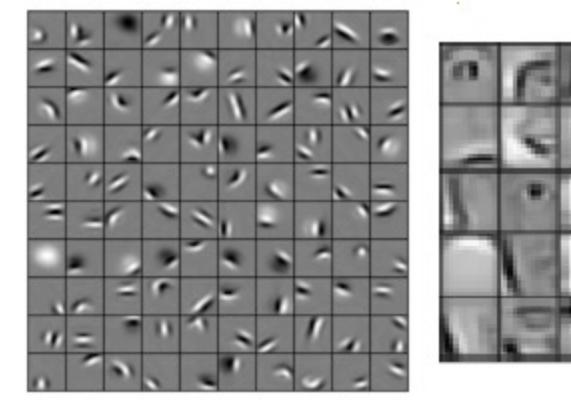

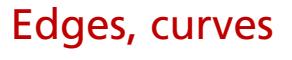

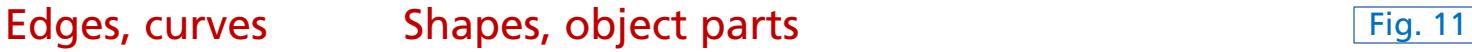

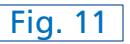

First layers **Final layers Final layers** 

- Hierarchical feature learning
	- **Example (face recognition)**

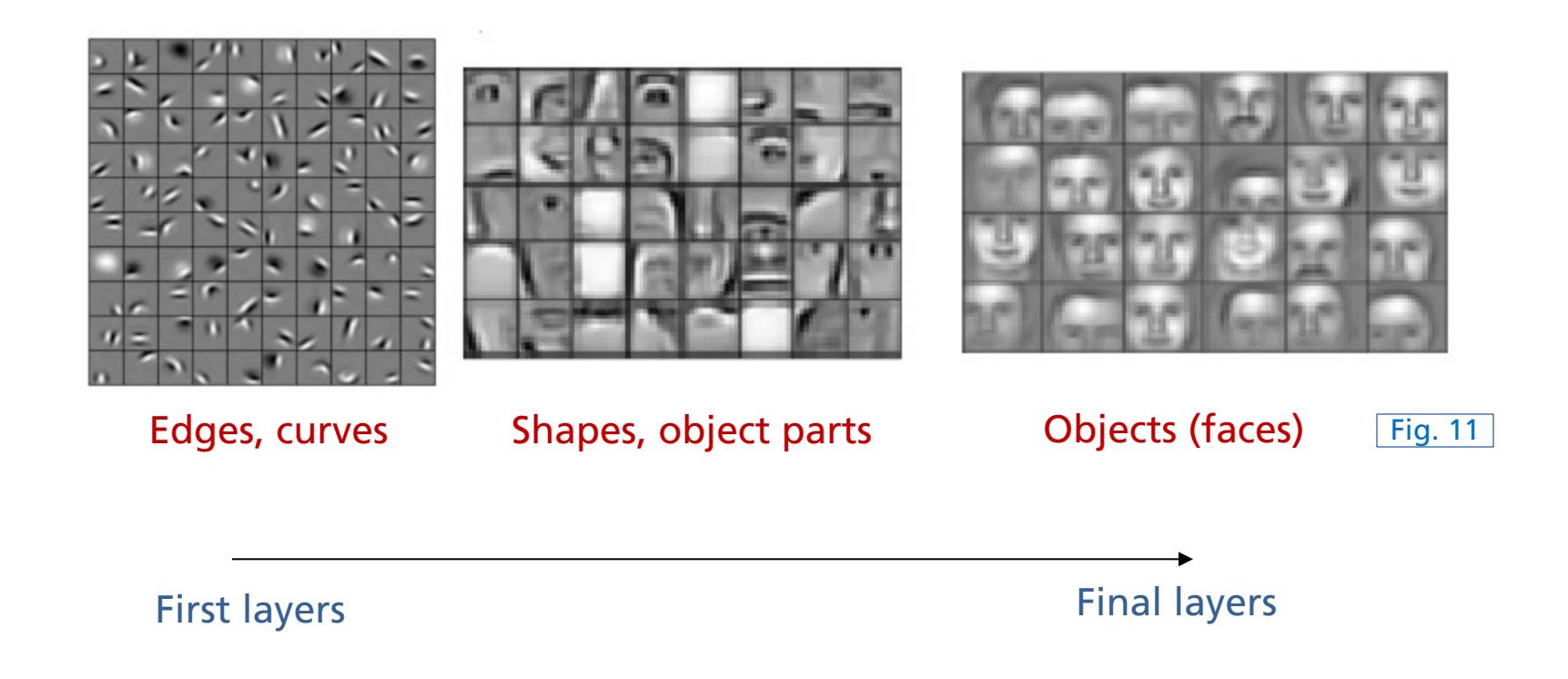

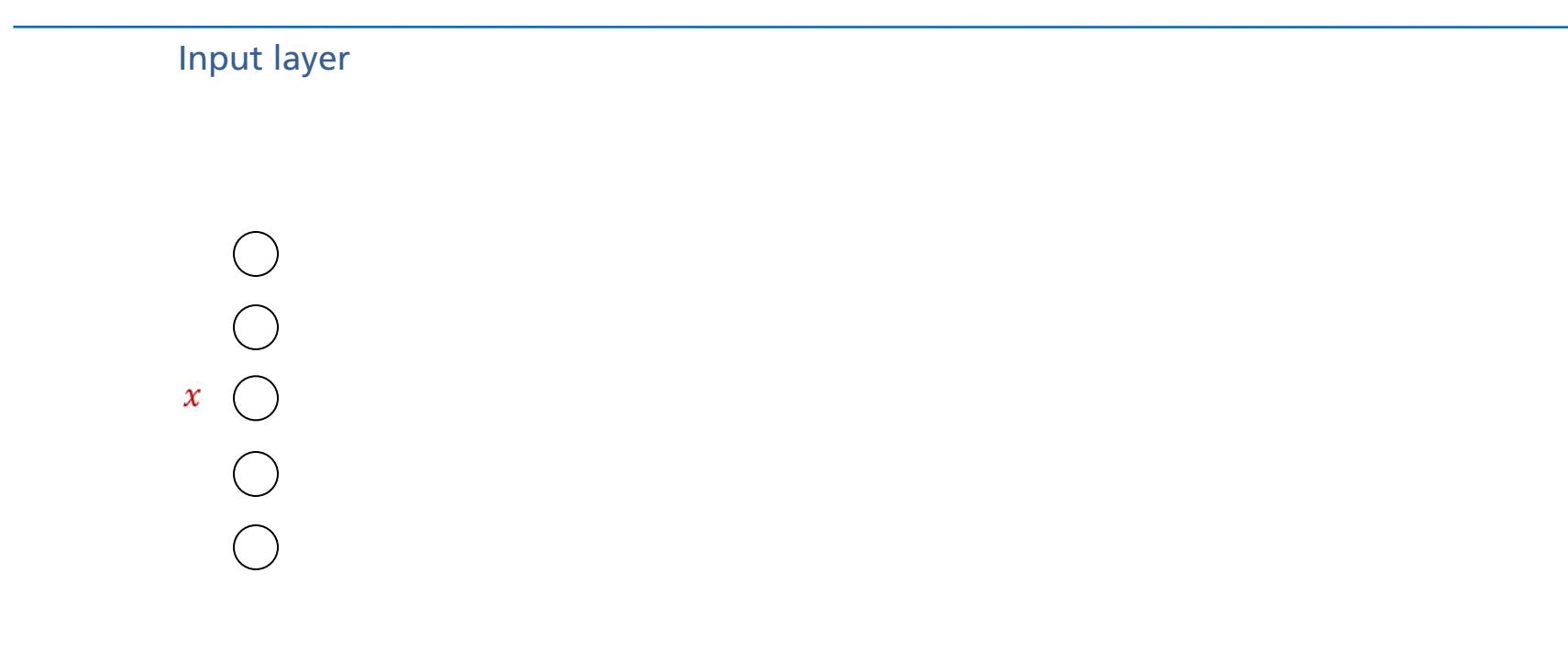

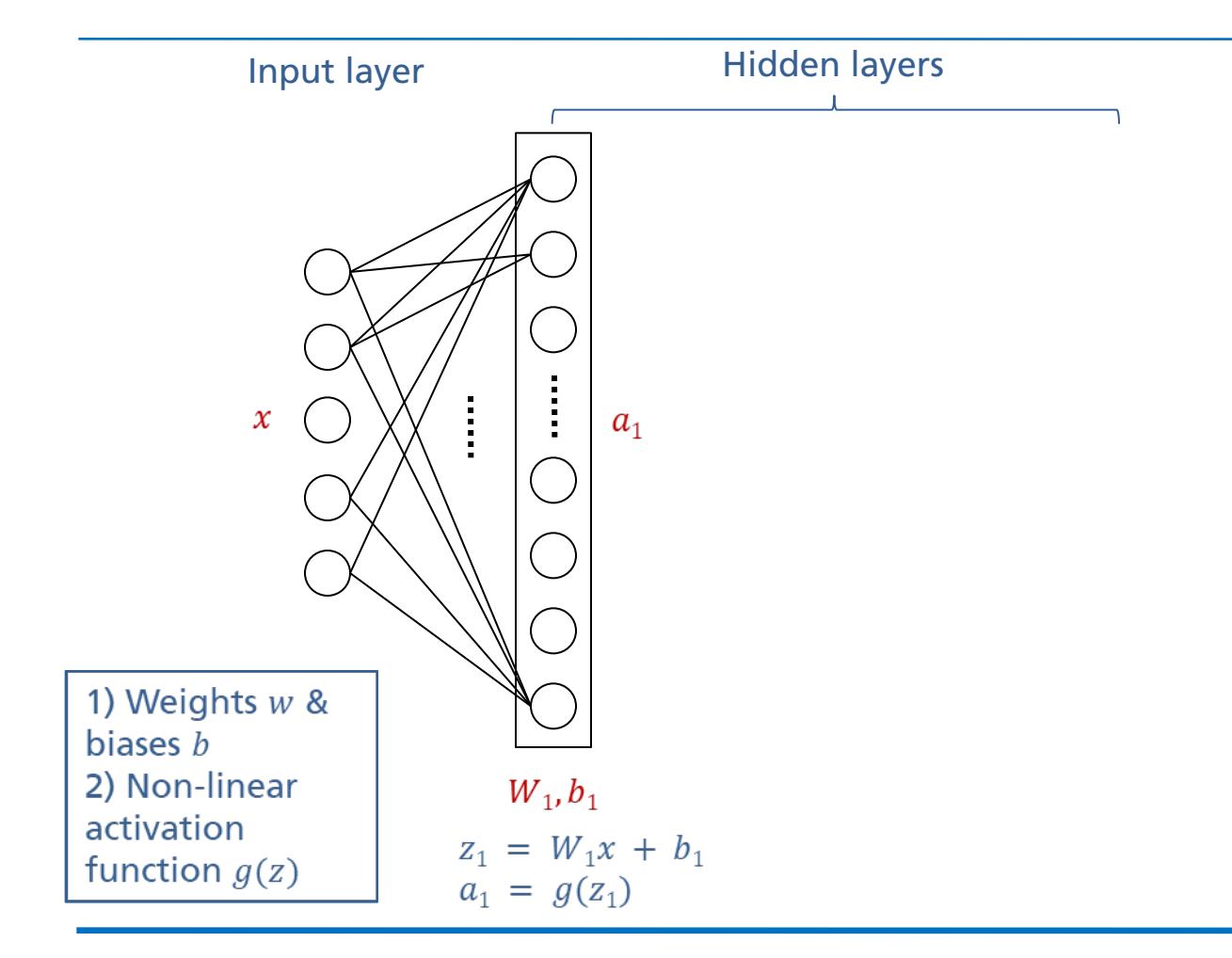

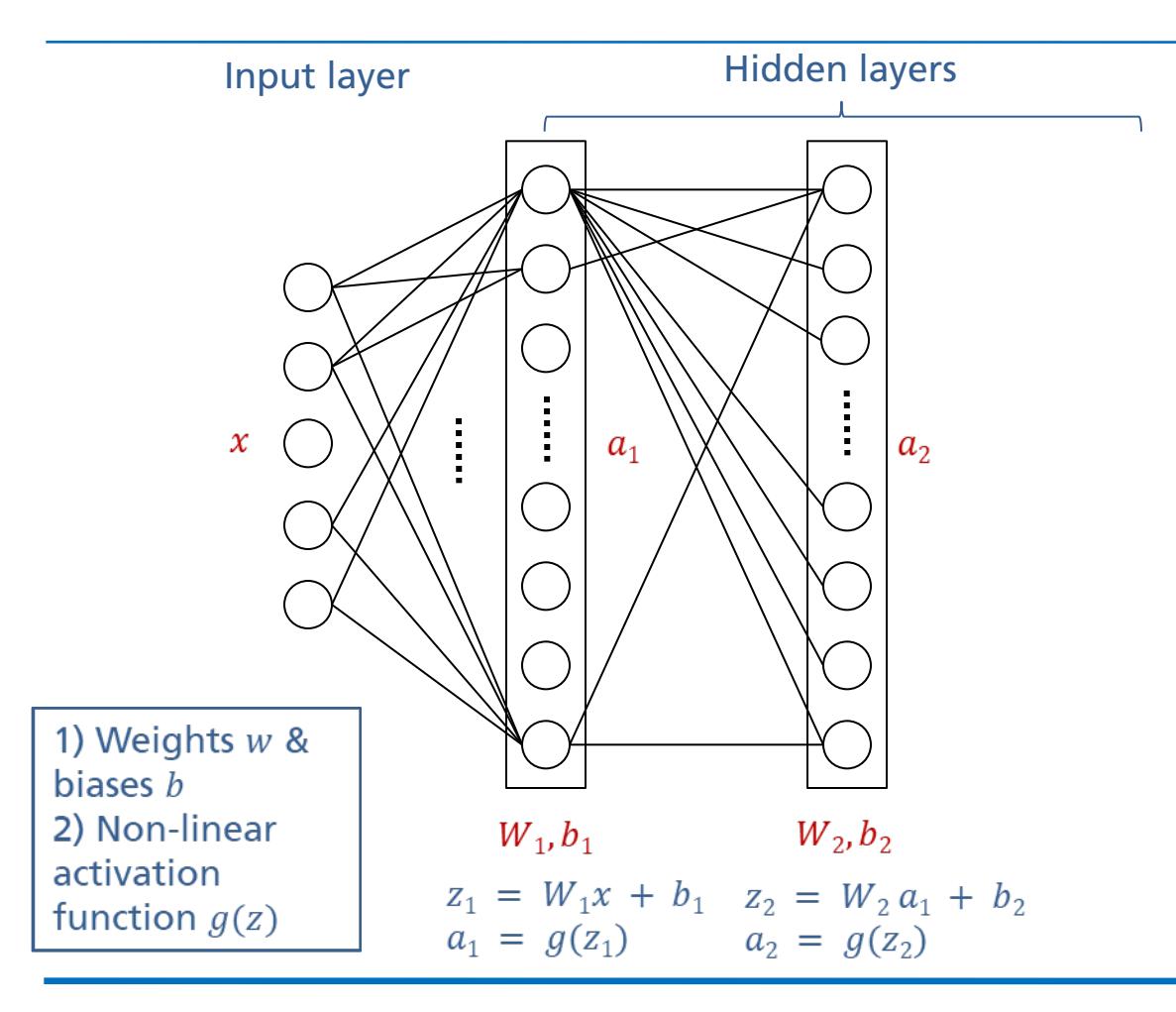

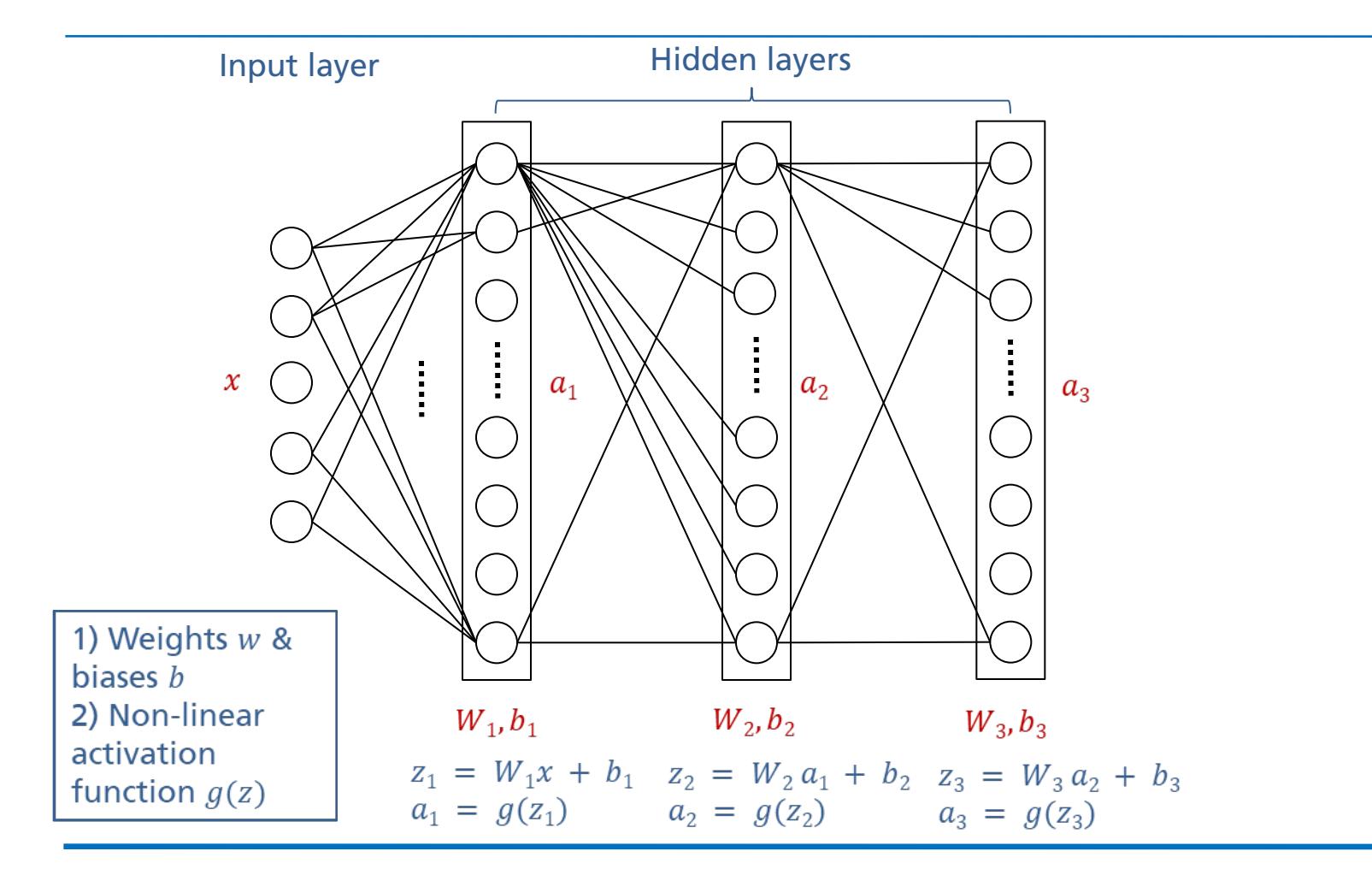

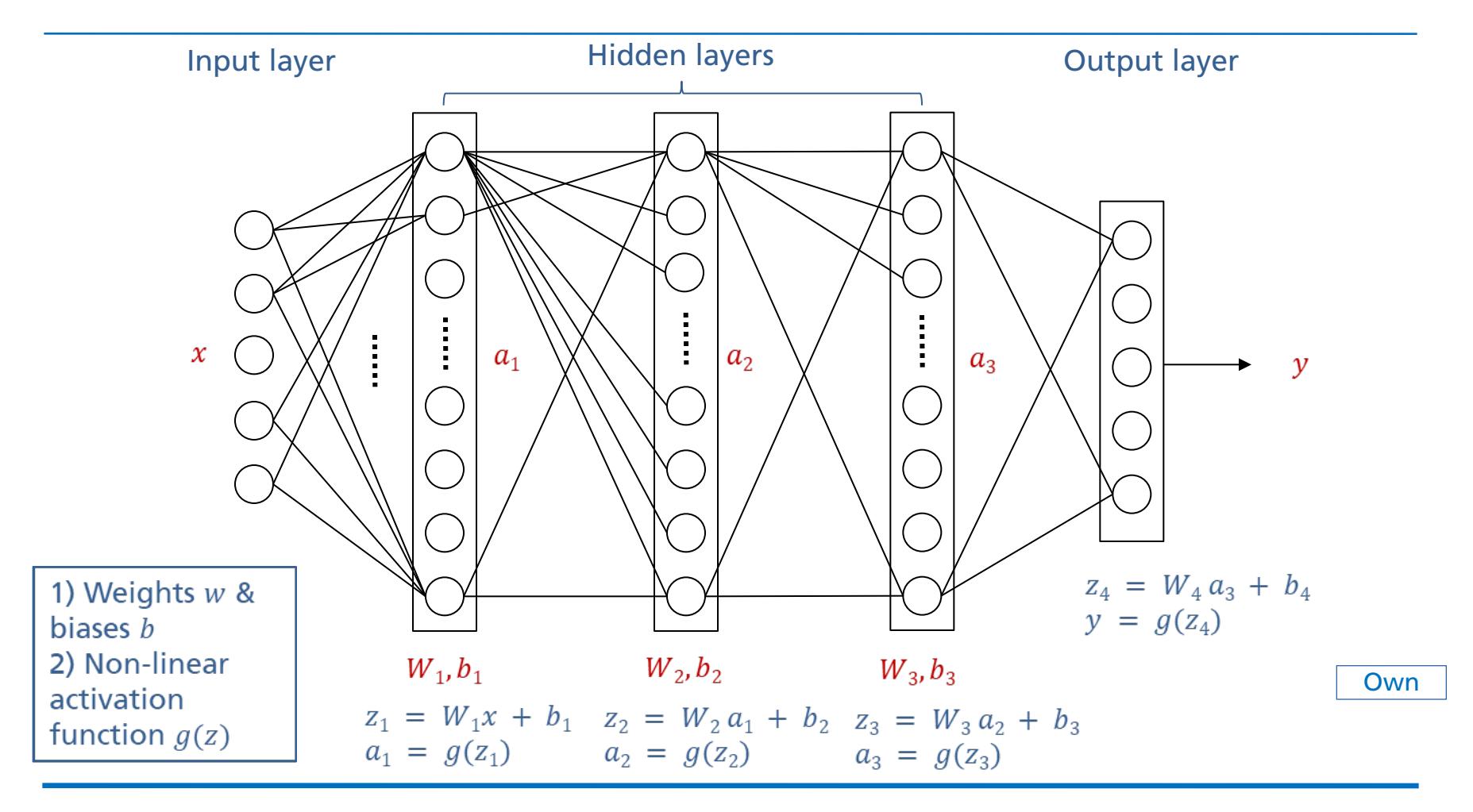
### **Deep Learning Activation Functions**

- $\blacksquare$  Activation functions add non-linearity
- Make networks more powerful in (complex) pattern recognition
- Examples:

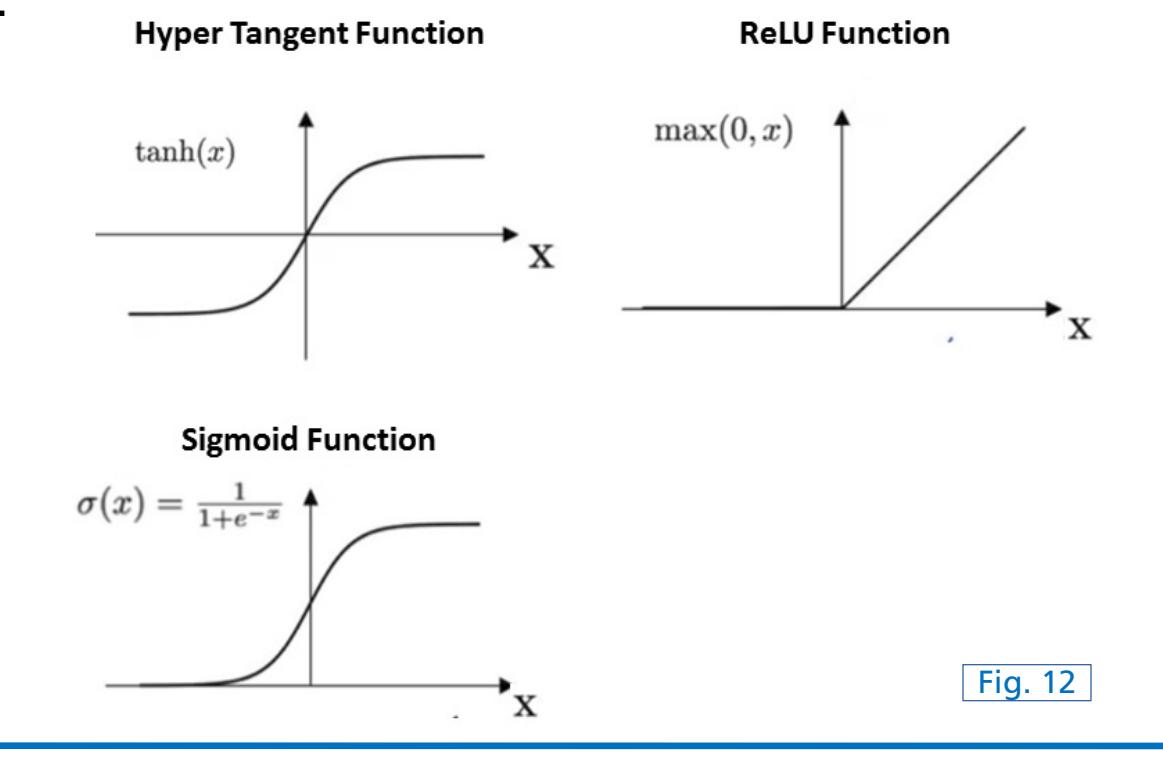

**Overview** 

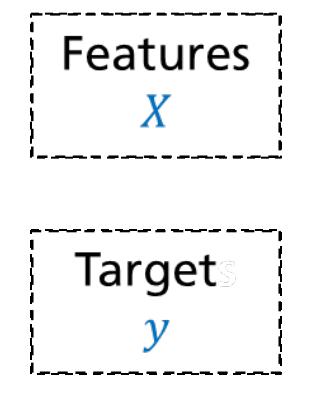

Own

**Overview** 

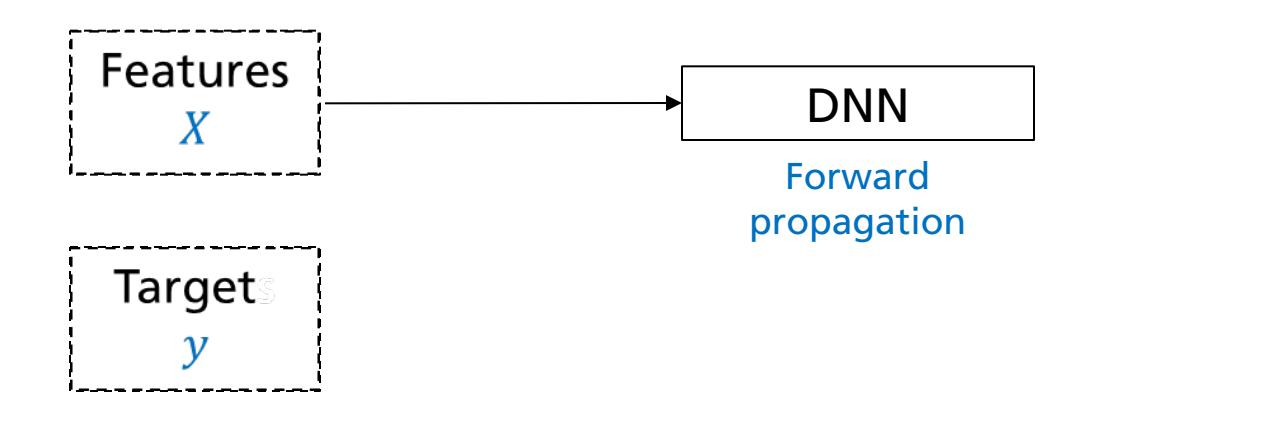

**Overview** 

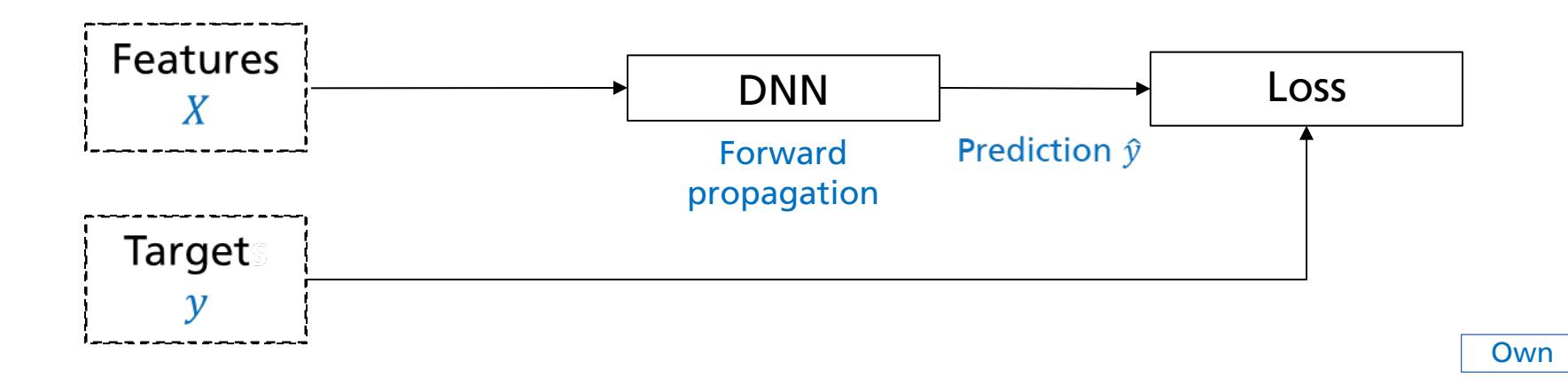

**Overview** 

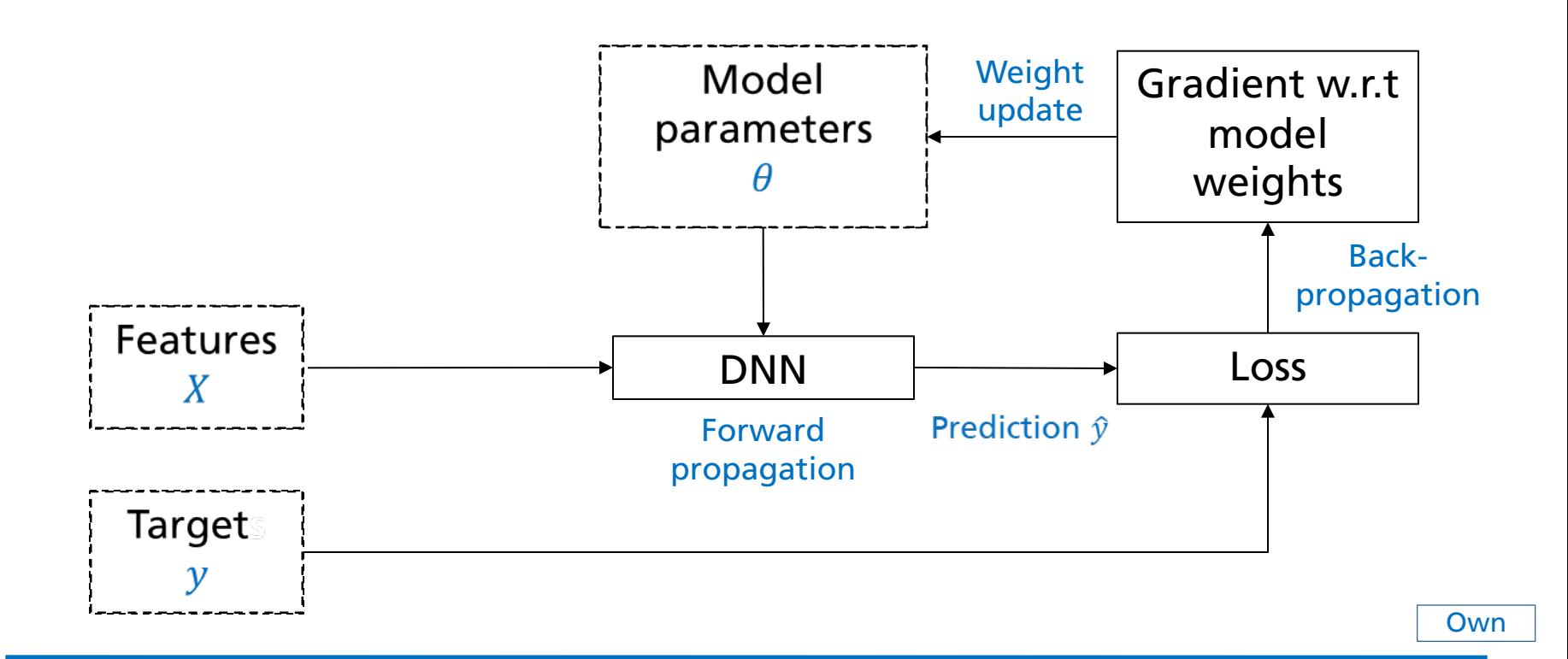

Forward propagation  $\rightarrow$  propagate batch of training data through the  $network \rightarrow compute$  loss (compare to targets)

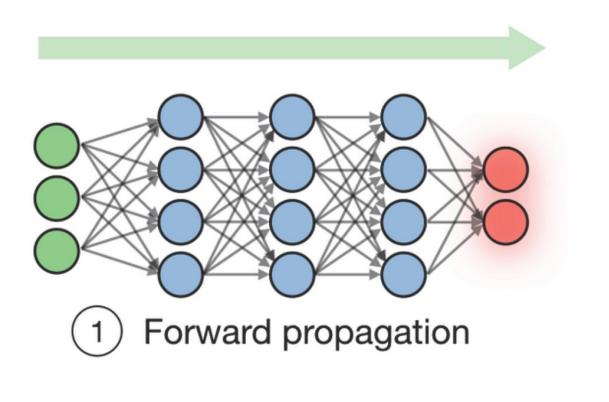

$$
\mathopen{}\left\vert L(z,y)=-\Big[y\log(z)+(1-y)\log(1-z)\Big]\right.
$$

- Forward propagation  $\rightarrow$  propagate batch of training data through the network  $\rightarrow$  compute loss (compare to targets)
- Backpropagation  $\rightarrow$  backpropagate loss  $\rightarrow$  compute gradients of loss w.r.t. weights

Fig. 20

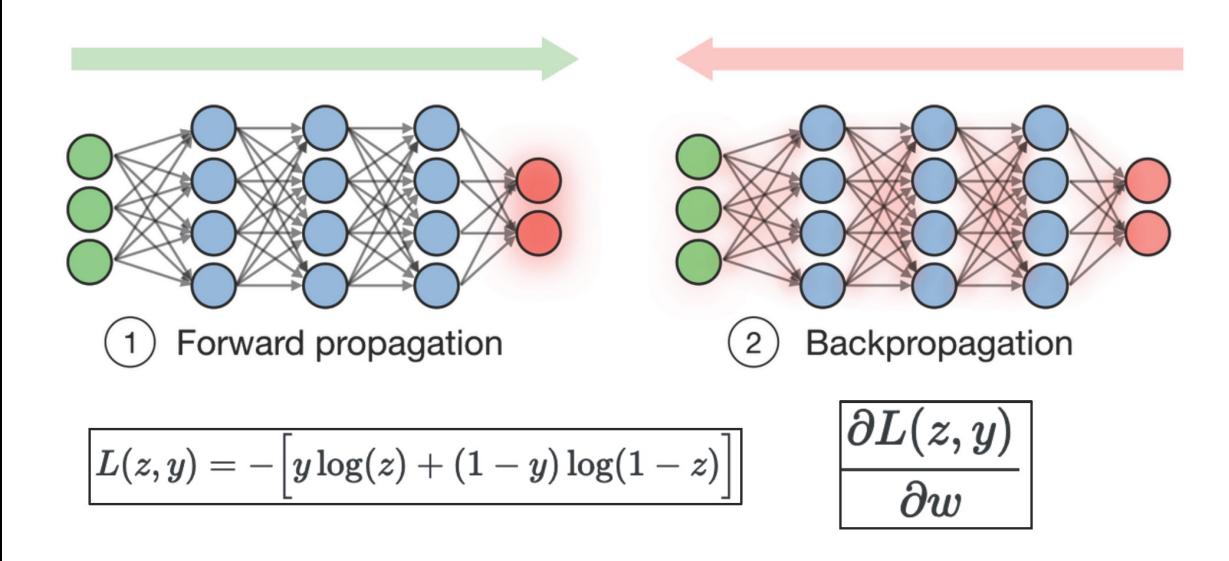

- Forward propagation  $\rightarrow$  propagate batch of training data through the network  $\rightarrow$  compute loss (compare to targets)
- Backpropagation  $\rightarrow$  backpropagate loss  $\rightarrow$  compute gradients of loss w.r.t. weights
- Weights update  $\rightarrow$  use gradients & learning rate to update weights

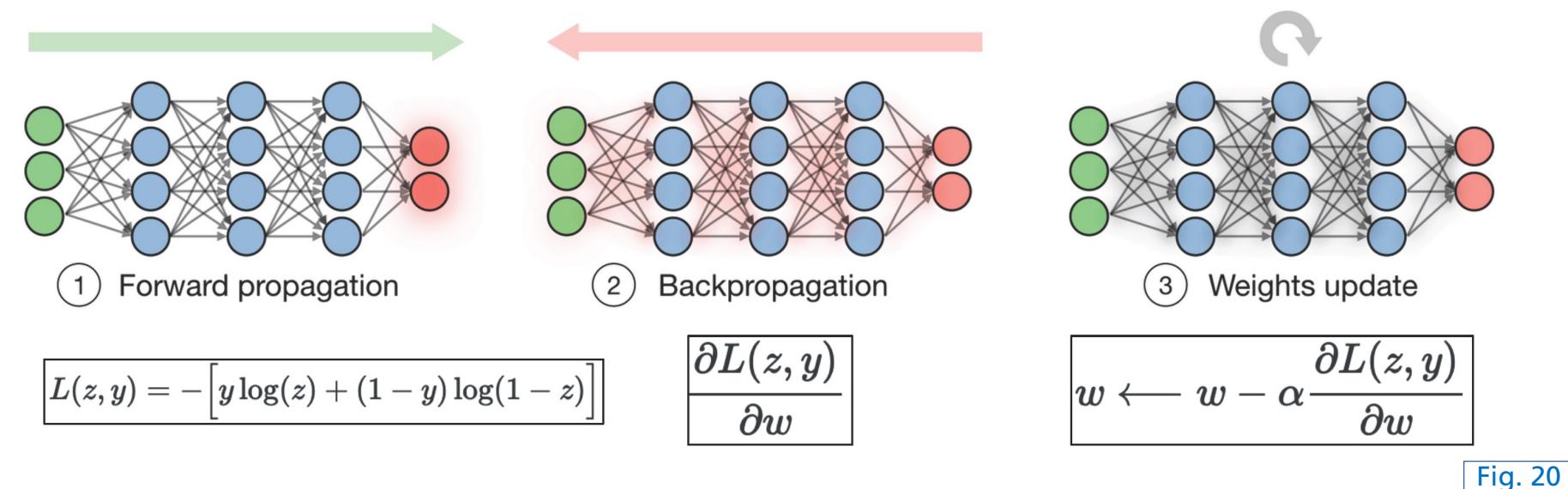

- Gradient descent
	- **n** Move in opposite direction of gradient
	- $\blacksquare$  Learning rate effects step size

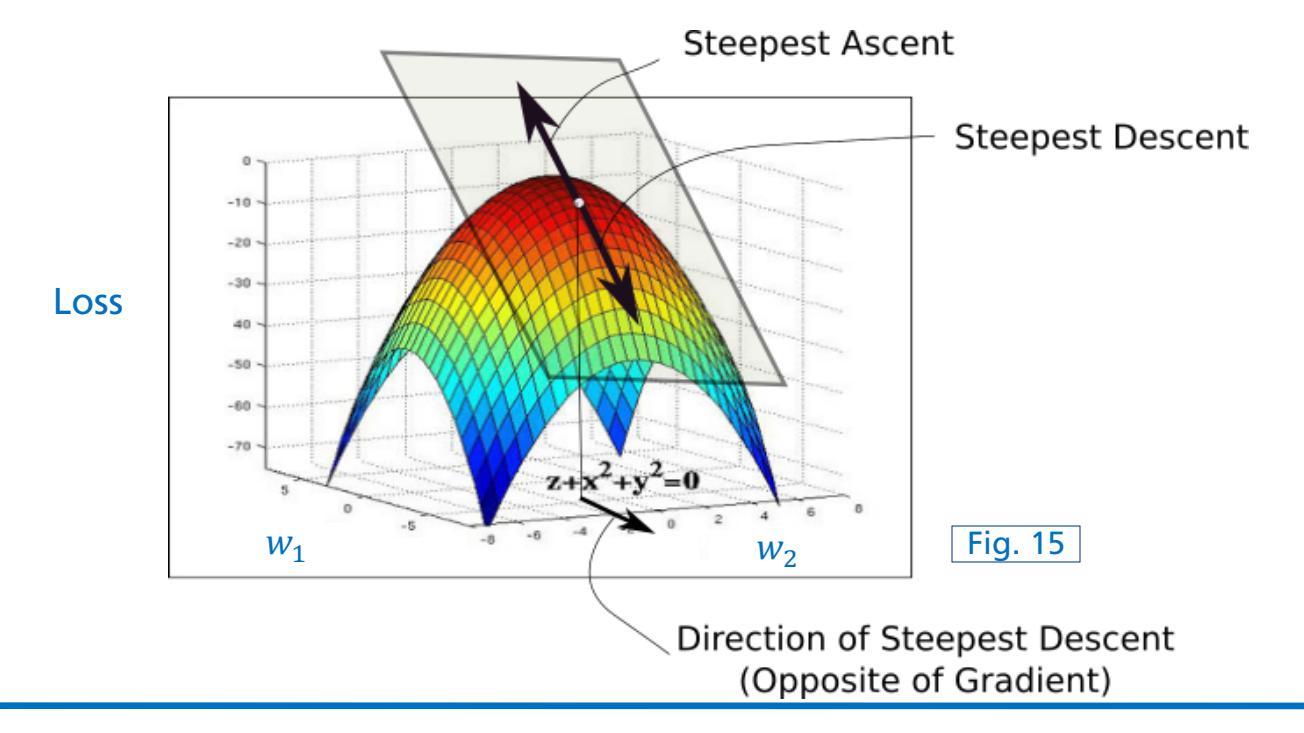

- Loss contour
	- Goal  $\rightarrow$  find global minima

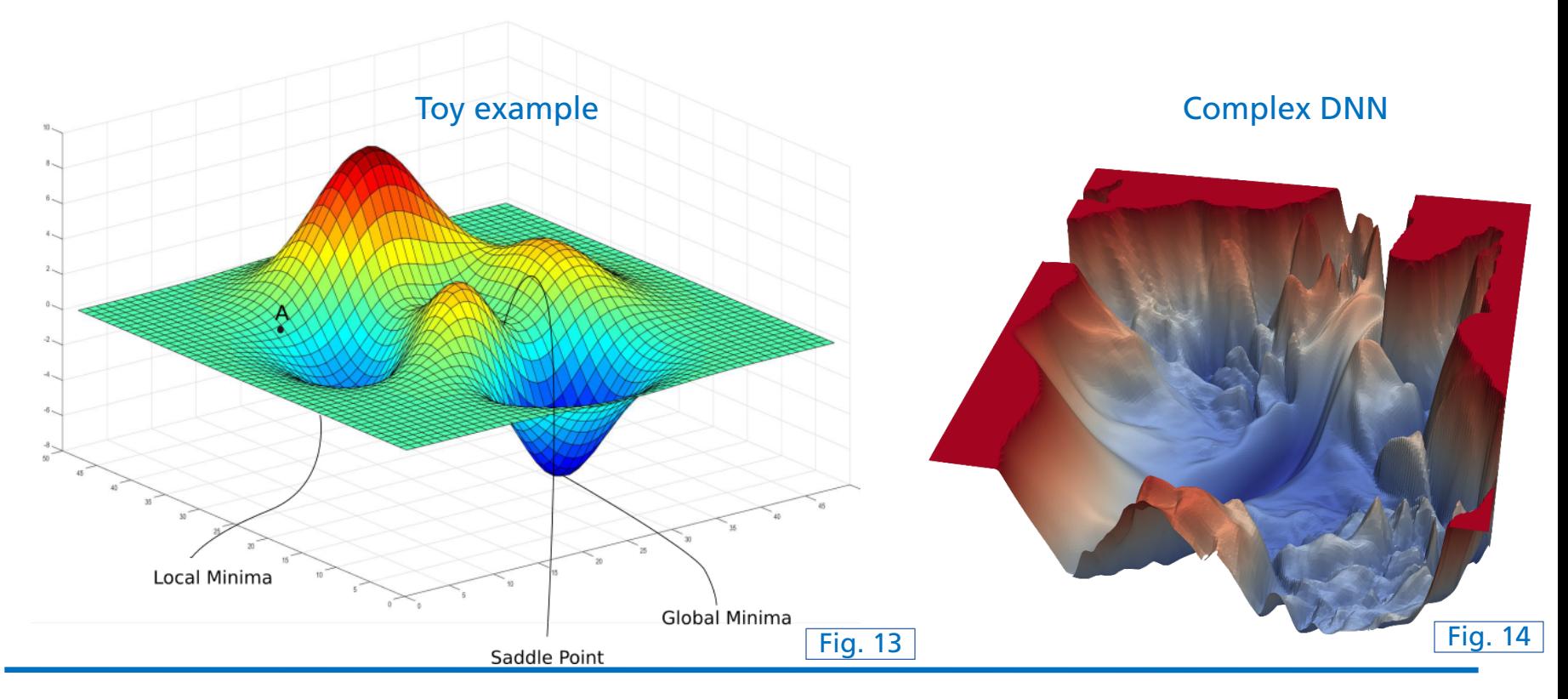

### **Deep Learning Playground**

A neural network playground!

n https://playground.tensorflow.org

### **Deep Learning Convolutional Neural Networks (CNN)**

- **n** Convolutional layers
	- "Convolution"  $\rightarrow$  (local) dot-product between filter and input

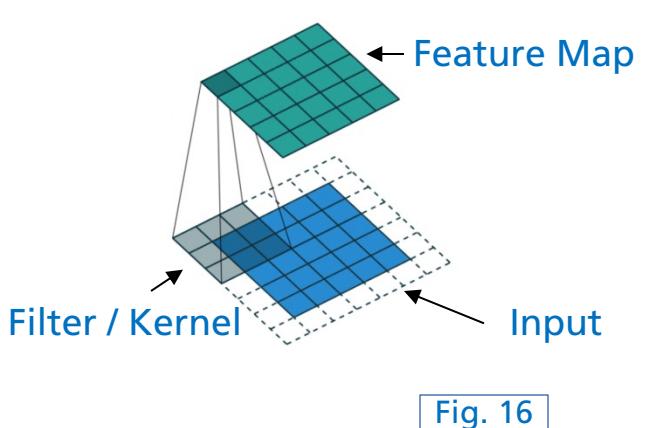

### **Deep Learning Convolutional Neural Networks (CNN)**

- **n** Convolutional layers
	- "Convolution"  $\rightarrow$  (local) dot-product between filter and input
	- **n** Shared weights (fewer parameters)

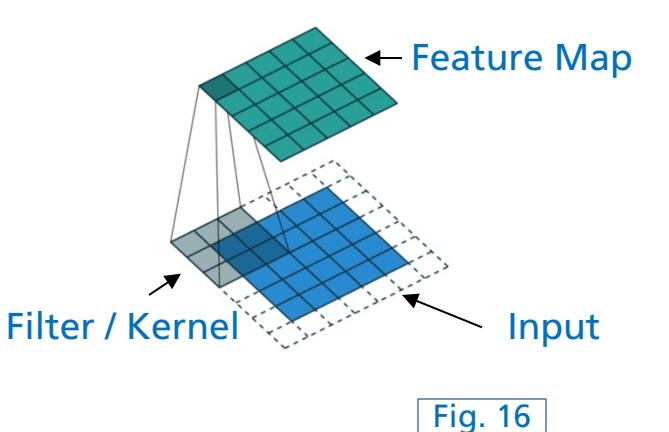

# **Deep Learning**

### **Convolutional Neural Networks (CNN)**

- **Convolutional layers** 
	- "Convolution"  $\rightarrow$  (local) dot-product between filter and input
	- **n** Shared weights (fewer parameters)
	- **n** Translation of input  $\rightarrow$  translation of activations (equivariance) and the state of the state of the state of the state of the state of the state of the state of the state of the state of the state of the state of the state of the state of the state of the state

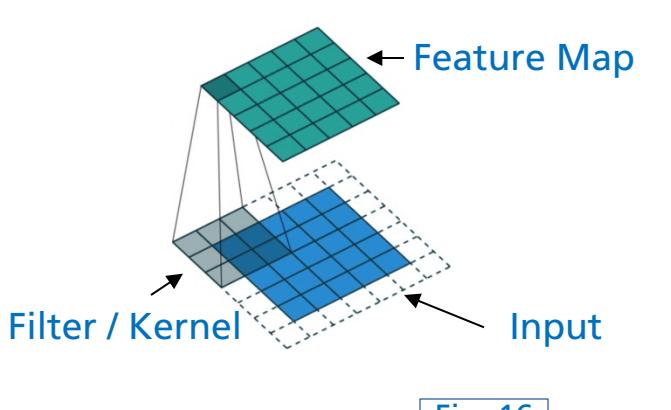

## **Deep Learning**

### **Convolutional Neural Networks (CNN)**

- **Convolutional layers** 
	- "Convolution"  $\rightarrow$  (local) dot-product between filter and input
	- **n** Shared weights (fewer parameters)
	- **n** Translation of input  $\rightarrow$  translation of activations (equivariance)

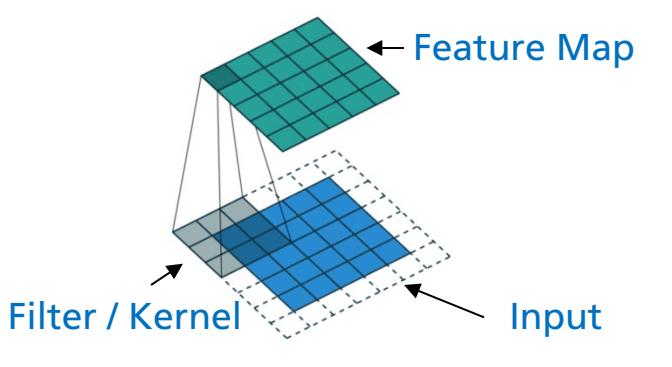

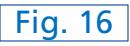

#### Pooling  $\rightarrow$  local aggregation / down-sampling

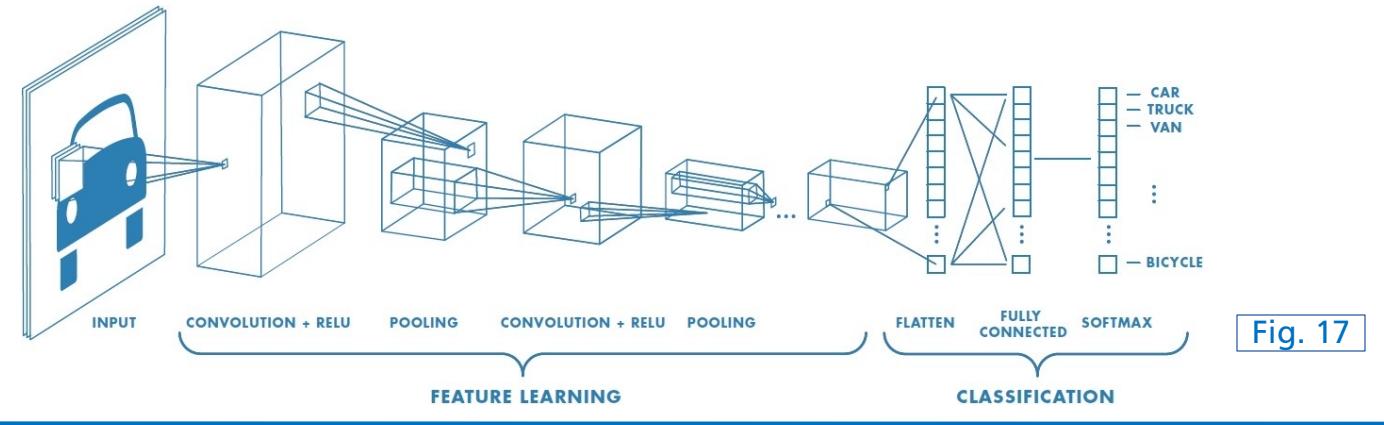

- Recurrent layers
	- Model sequential data  $\rightarrow$  model dynamic temporal behaviour
	- Internal memory state(s)  $\rightarrow$  memorize previous data for future predictions

- Recurrent layers
	- Model sequential data  $\rightarrow$  model dynamic temporal behaviour
	- Internal memory state(s)  $\rightarrow$  memorize previous data for future predictions
- **N** Vanishing gradient problem
	- Gating mechanisms (Gated Recurrent Units (GRU), Long Short-term Memory (LSTM)

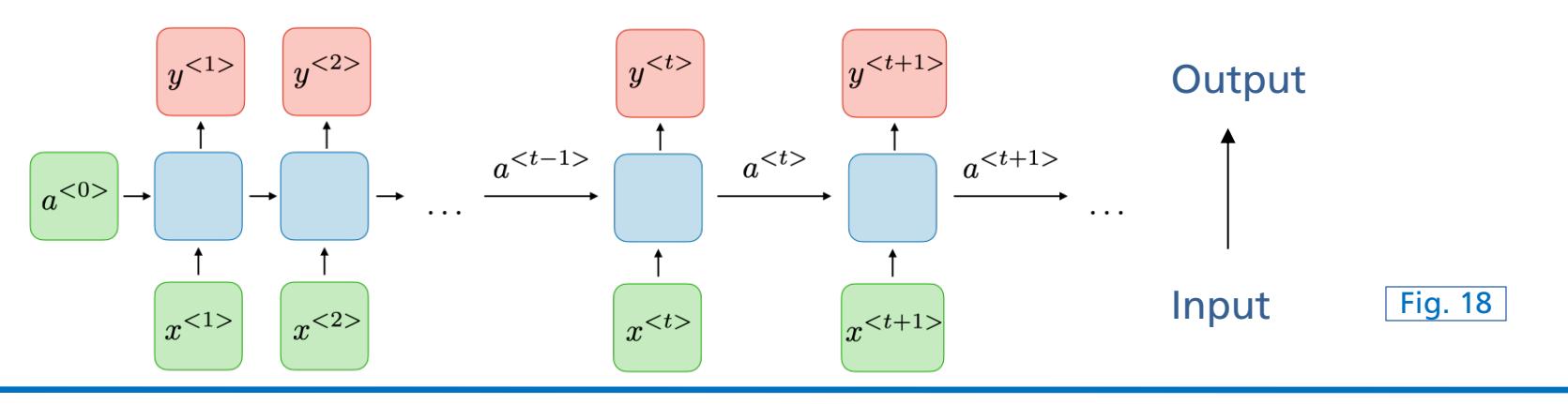

- **Application Examples** 
	- One-to-many: sequential music generation (given a starting note)

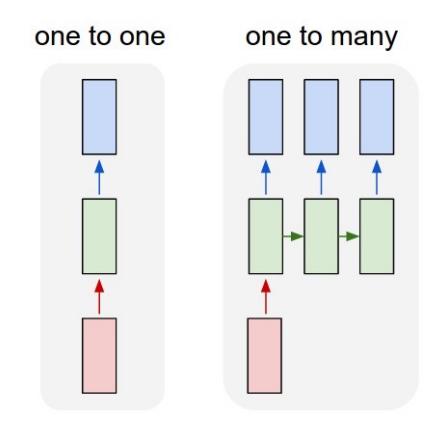

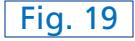

- Application Examples
	- One-to-many: sequential music generation (given a starting note)
	- **Nany-to-one: sentiment classification (positive vs. negative)**

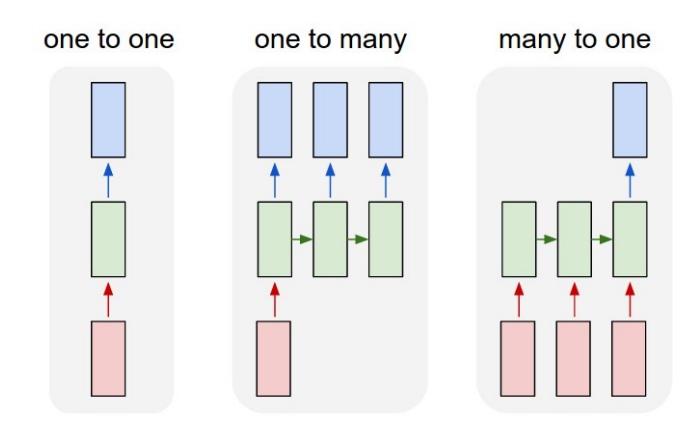

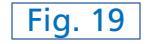

- Application Examples
	- One-to-many: sequential music generation (given a starting note)
	- **Nany-to-one: sentiment classification (positive vs. negative)**
	- Many-to-many: machine translation (e.g., Spanish to German)

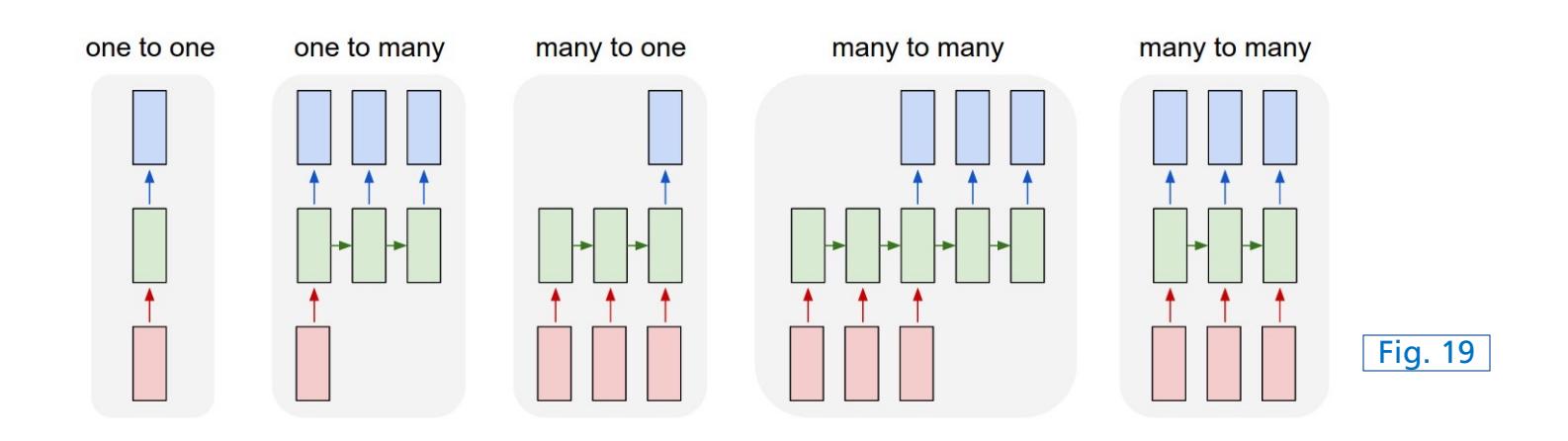

### **Deep Learning Autoencoders**

**n** Symmetric architecture (decoder & encoder)

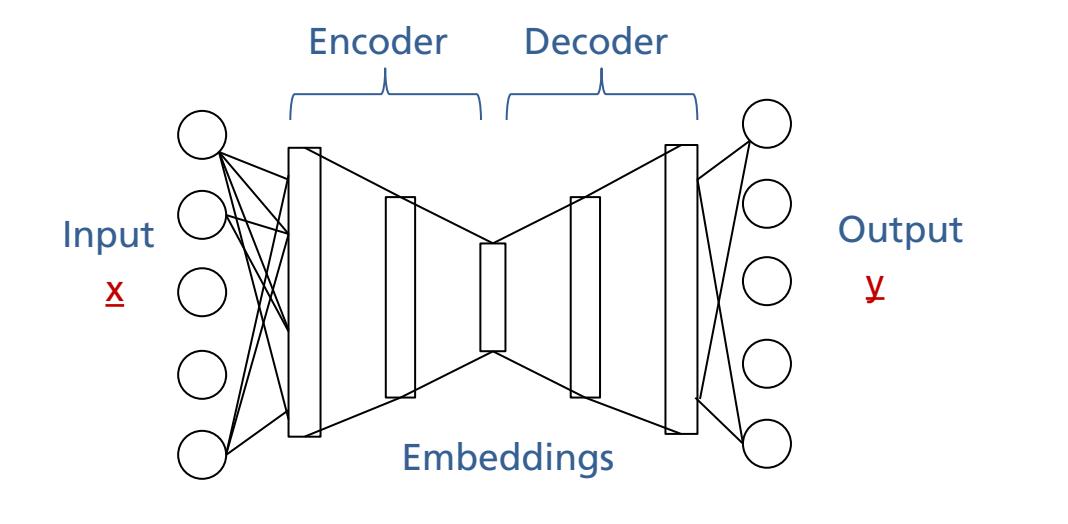

Own

### **Deep Learning Autoencoders**

- Symmetric architecture (decoder & encoder)
- Objective: minimize reconstruction error (e.g., mean squared error, MSE)

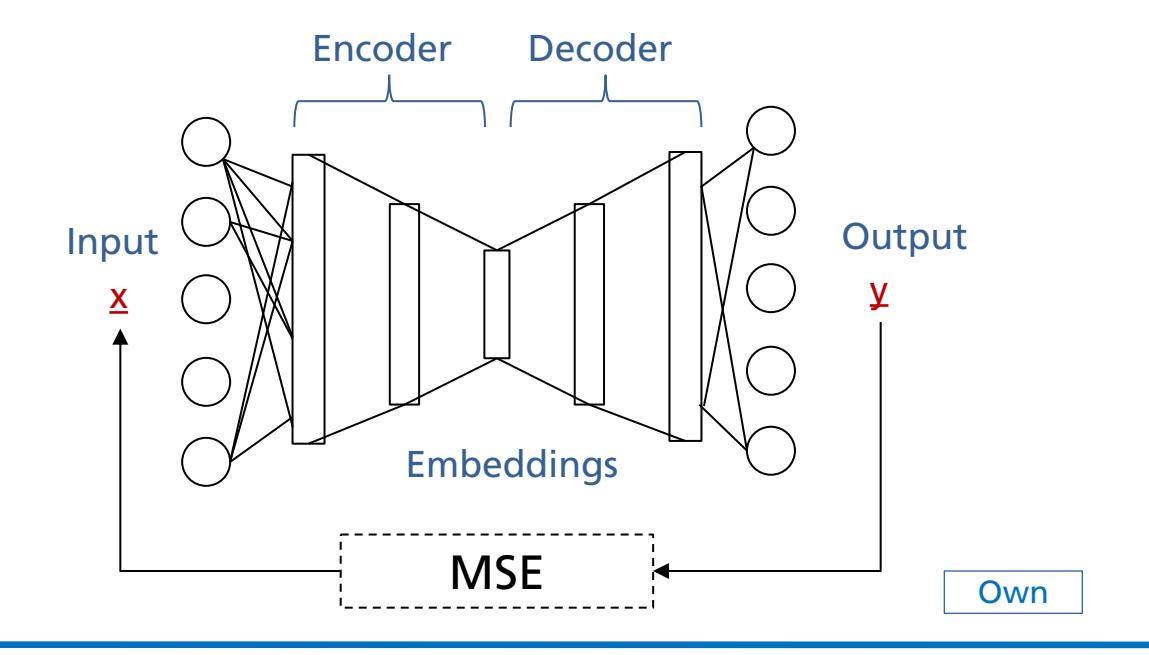

### **Deep Learning Autoencoders**

- Symmetric architecture (decoder & encoder)
- Objective: minimize reconstruction error (e.g., mean squared error, MSE)
- Compression of input (embedding)
- Prioritize important information  $\rightarrow$  learn useful representations

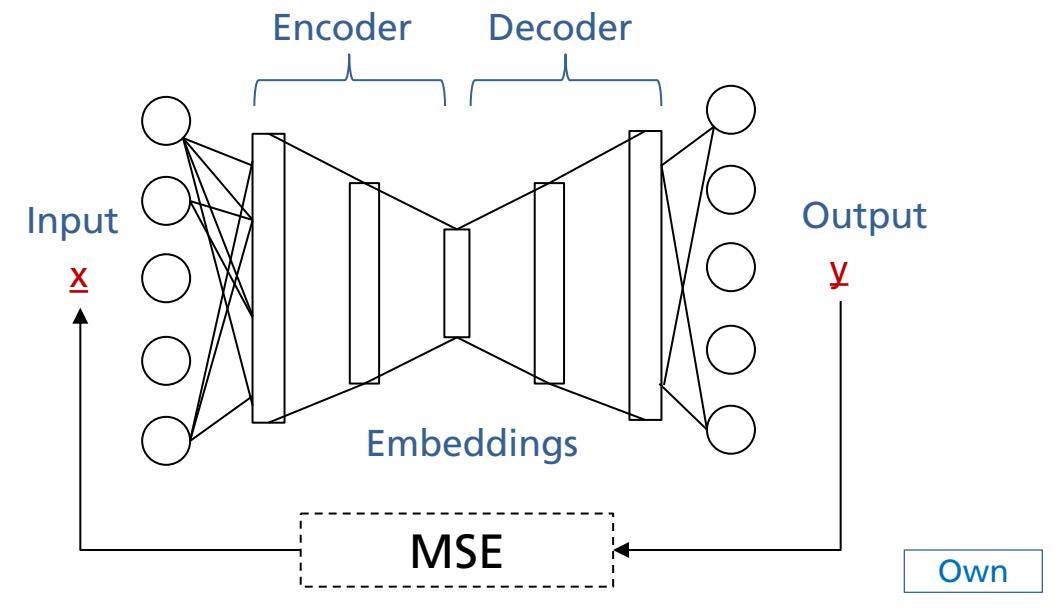

### **Summary**

**Introduction** 

 $\blacksquare$  Terminology, application scenarios

**n** Learning Paradigms

■ Unsupervised, supervised, self-supervised learning

**n** ML project pipeline

 $\blacksquare$  Data collection, pre-processing, split

 $\blacksquare$  Model selection, training, validation, testing

Deep Learning

**n** DNN, CNN, RNN, Autoencoders

### **References**

*Introducing Machine Learning*. (2016). Retrieved from https://www.mathworks.com/content/dam/mathworks/tagteam/Objects/i/88174\_92991v00\_machine\_learning\_section1\_ebook.pdf

S. Legg, M. Hutter (2007). Universal Intelligence: A Definition of Machine Intelligence. Minds & Machines. 17 (4): 391-444.

L. Samuel (1959). Some studies in machine learning using the game of checkers. IBM Journal of research and development. 3(3), 210-229

Srihari, S. N. (2020). *Forward Propagation and Backward Propagation (Deep Learning Lecture)*. Retrieved from https://cedar.buffalo.edu/~srihari/CSE676/6.5.0 Forward Backward.pdf

Virtanen, T., Plumbley, M. D., & Ellis, D. (Eds.). (2018). *Computational Analysis of Sound Scenes and Events*. Cham, Switzerland: Springer International Publishing.

### **Images**

Fig. 1: [Machine Learning, 2016], p. 4, Fig. 2

Fig. 2: https://i0.wp.com/www.sthda.com/sthda/RDoc/figure/clustering/ partitioning-cluster-analysis-k-means-plot-4 groups-1.png

Fig. 3: https://i.stack.imgur.com/hsilO.png (https://scikit-learn.org/stable/auto\_examples/classification/ plot classifier comparison.html)

Fig. 4: https://miro.medium.com/max/975/1\*OyYyr9qY-w8RkaRh2TKo0w.png (reproduced)

Fig. 5: https://lilianweng.github.io/lil-log/assets/images/self-sup-lecun.png

- Fig. 6: https://www.asimovinstitute.org/wp-content/uploads/2019/04/NeuralNetworkZoo20042019.png
- Fig. 7: https://www.educative.io/api/edpresso/shot/6668977167138816/image/5033807687188480
- Fig. 8: [Virtanen, 2018], p. 170, Fig. 6.7
- Fig. 9: https://miro.medium.com/max/915/1\*SJPacPhP4KDEB1AdhOFy\_Q.png
- Fig. 10: https://www.skampakis.com/wp-content/uploads/2018/03/simple\_neural\_network\_vs\_deep\_learning.jpg
- Fig. 11: https://pic4.zhimg.com/80/v2-057b248288a8af2f01272a956f862873\_1440w.png

Fig. 12: https://blog.e-kursy.it/deeplearning4jworkshop/video/html/presentation\_specific/img/4\_activation\_functions.png

### **Images**

- Fig. 13: https://blog.paperspace.com/content/images/2018/05/challenges-1.png
- Fig. 14: https://www.cs.umd.edu/~tomg/img/landscapes/noshort.png
- Fig. 15: https://blog.paperspace.com/content/images/2018/05/grad.png
- Fig. 16: https://www.wandb.com/articles/intro-to-cnns-with-wandb
- Fig. 17: https://www.freecodecamp.org/news/an-intuitive-guide-to-convolutional-neural-networks-260c2de0a050/
- Fig. 18: https://wiki.tum.de/download/attachments/22578349/RNN1.png
- Fig. 19: https://stanford.edu/~shervine/teaching/cs-230/illustrations/architecture-rnn-ltr.png
- Fig. 20: [Srihari, 2020], p.8, (Fig. 1)

## **Thank you!**

Any questions?

Dr.-Ing. Jakob Abeßer Fraunhofer IDMT

Jakob.abesser@idmt.fraunhofer.de

https://www.machinelistening.de